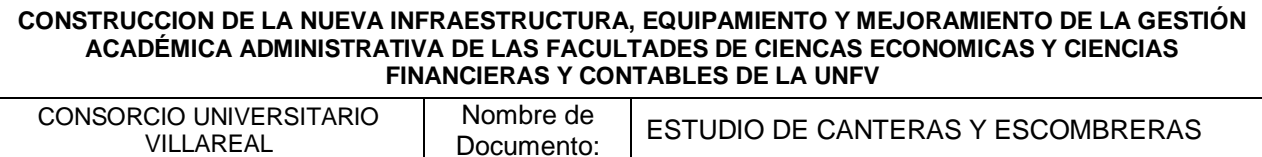

# **ESTUDIO DE CANTERAS Y ESCOMBRERAS**

# **ESPECIALISTA RESPONSABLE:**

Giovanna P. García CBP 03802

**FECHA:** ABRIL 2017

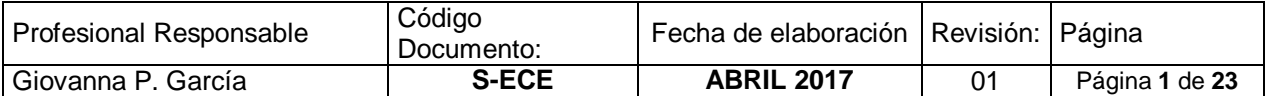

CONSORCIO UNIVERSITARIO VILLAREAL Nombre de<br>Documento: ESTUDIO DE CANTERAS Y ESCOMBRERAS

# **Contenido**

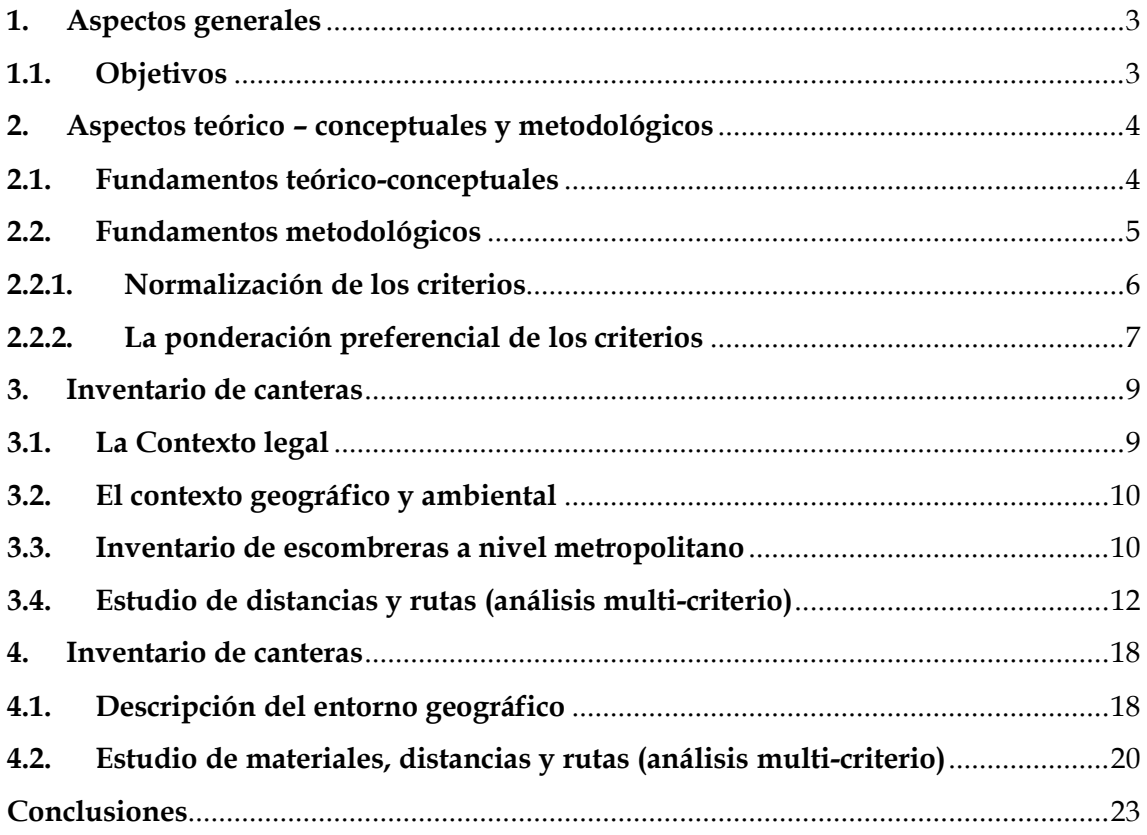

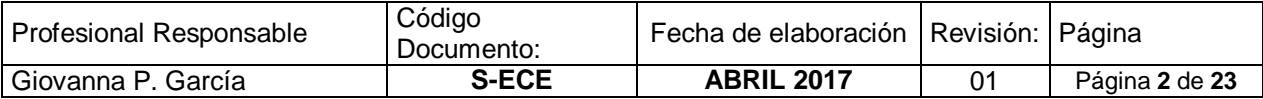

CONSORCIO UNIVERSITARIO VILLAREAL Nombre de Nombre de | ESTUDIO DE CANTERAS Y ESCOMBRERAS

# **1. Aspectos generales**

#### <span id="page-2-1"></span><span id="page-2-0"></span>**1.1. Objetivos**

Los objetivos del presente estudio se enmarcan en lo siguiente:

- a. Desarrollar un inventario, a nivel del ámbito geográfico de Lima Metropolitana, de las escombreras o lugares de disposición final de los residuos de la construcción y la demolición, que podrían emplearse durante el proceso constructivo del proyecto materia de análisis.
- b. Desarrollar un inventario, a nivel del ámbito geográfico de Lima Metropolitana, de las canteras o lugares de extracción de agregados o materiales pétreos que son necesarios para el proceso constructivo del proyecto materia de análisis.
- c. Ofrecer una solución técnica para determinar la mejor alternativa, tanto en las escombreras como de canteras por medio del uso del Análisis Muti-criterio (AMC), con base a un modelo jerárquico (MJ), con una valoración cualitativa, estimar la mejor opción.

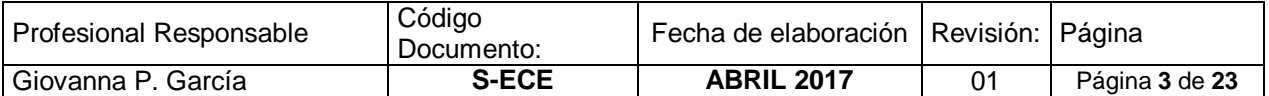

<span id="page-3-0"></span>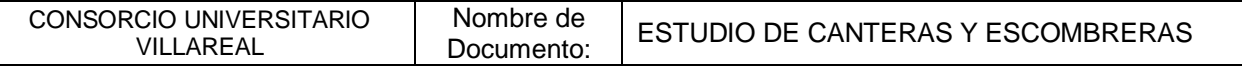

# **2. Aspectos teórico – conceptuales y metodológicos**

#### <span id="page-3-1"></span>**2.1. Fundamentos teórico-conceptuales**

En 1896, el economista italiano Wilfredo Pareto introdujo un criterio de optimalidad que ha recibido su nombre y que puede considerarse crucial en teoría económica. En su formulación inicial, Pareto considera que una colectividad se encuentra en un estado óptimo si ninguna persona de esa colectividad puede mejorar su situación sin que empeore la situación de alguna otra persona de la misma. Esta clase de optimalidad se denomina también eficiencia paretiana. El atractivo del criterio de Pareto es que, aún tratándose indiscutiblemente de un juicio de valor, es muy poco fuerte, por lo que la mayoría de las personas lo aceptarían razonablemente.

Este criterio de optimalidad paretiana puede transferirse de una manera directa de la economía al análisis decisional multicriterio. Para ello, basta sustituir el concepto original de Pareto de «sociedad» o «colectivo» de personas por el de conjunto de criterios. Así, cada criterio individual representa a una persona en esta nueva interpretación. Esta traslación del concepto de optimalidad paretiana juega un papel esencial en los diferentes enfoques desarrollados dentro del paradigma multicriterio. Puede decirse que la eficiencia paretiana es una condición exigida como necesaria para poder garantizar la racionalidad de las soluciones generadas por los diferentes enfoques multicriterio.

El concepto de optimalidad paretiana dentro del campo multicriterio puede definirse formalmente de la siguiente manera. Un conjunto de soluciones es eficiente (o Pareto óptimas) cuando está formado por soluciones factibles (esto es, que cumplen las restricciones), tales que no existe otra solución factible que proporcione una mejora en un atributo sin producir un empeoramiento en al menos otro de los atributos.

Todos los enfoques multicriterio pretenden obtener soluciones que sean eficientes en el sentido paretiano que acabamos de definir. Incluso dentro de la programación multiobjetivo –que presentaremos en el próximo Capítulo– el primer paso consiste en obtener el conjunto de soluciones factibles y eficientes. Esto es, el conjunto de soluciones posibles se particiona en dos subconjuntos disjuntos. El subconjunto de soluciones factibles no eficientes y el subconjunto de soluciones factibles y eficientes. Una vez realizada tal partición, se introducen de diferentes maneras las preferencias del centro decisor con objeto de obtener un compromiso entre las soluciones factibles y eficientes.

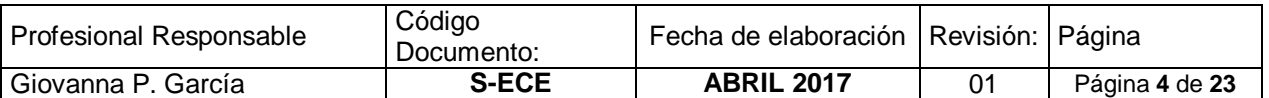

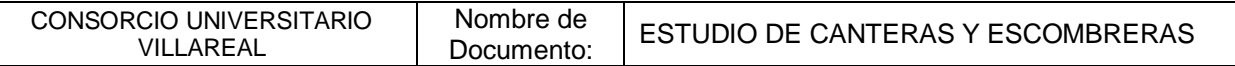

#### <span id="page-4-0"></span>**2.2. Fundamentos metodológicos**

La optimización vectorial, en la que se sustenta el Análisis Multicriterio (AM) constituye un enfoque de importante alcance, cuando las decisiones están definidas por una serie de variables que deben optimizarse para satisfacer un conjunto de restricciones.

Debe recordarse que la optimización simultánea de todos los objetivos es materialmente imposible, entonces el enfoque multicriterio en vez de intentar determinar un no existente óptimo pretende establecer el conjunto de soluciones eficientes o pareto óptimas. De ese modo, el problema planteado en estos términos, la estructura de un programa multicriterio puede representarse como:

$$
\vartheta f(x_i) = [f_1(x), f_2(x) \dots, f_n(x)] \qquad \text{Ecuación 1}
$$

Donde,  $\vartheta$  es la solución eficiente;  $f_i(x)$  es el atributo iesimo; x el vector de la decisión; y F el conjunto de restricciones que define el conjunto de soluciones posibles. Esto último, obliga que se cumpla:

#### $x \in F$  *Ecuación 2*

Cabe anotar, que la solución eficiente puede expresarse en un sentido *"maximizador"*, si se busca que la solución sea mejor que el *"más que el atributo mejor"* o adoptar un sentido *"minimizador"* cuando la solución sea *"menos que del atributo mejor"* (Romero, 1996). Por tanto, en su expresión básica, un proceso de toma de decisión puede ser descrito como la elección por parte de un centro decisor de "lo mejor" entre "lo posible". Una complicación implícita en esta solución es definir "lo mejor" y "lo posible" en un contexto de toma de decisiones.

Según Romero (1996) la expresión minimizadora o maximizadora podría resumirse en lo siguiente:

$$
f_1(x) = \beta_1 x_1^2 + \beta_2 x_1 x_2
$$
 *Ecuación 3*

# $f_2(x) = \beta_1 x_1^2 + \beta_2 x_1 x_2$  *Ecuación* 4

Donde,  $f_1(x)$  y  $f_2(x)$  son los vectores de la decisión a optimizar. Sin embargo, el proceso requiere de procedimientos complementarios relacionados con la normalización y ponderación de criterios.

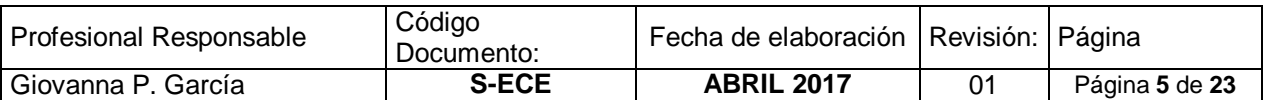

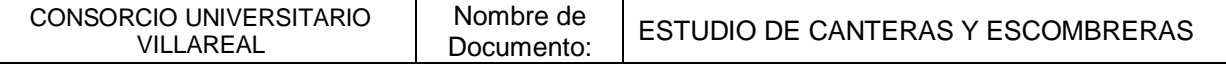

#### <span id="page-5-0"></span>**2.2.1.Normalización de los criterios**

En diversos métodos multicriterio, resulta esencial proceder a la normalización de los diferentes criterios en consideración. La normalización es necesaria, al menos por tres razones:

- a. Debe de tenerse en cuenta que, en la mayor parte de los contextos decisionales, las unidades en que están medidos los diferentes criterios suelen ser muy diferentes. En este caso, una comparación o agregación de los diferentes criterios carece de significado y por tanto requiere de la transformación de los datos a unidades adimensionales.
- b. Luego, es importante considerar que en diversos problemas multicriterio, los valores alcanzables por los diferentes criterios pueden ser muy diferentes. En tales casos, sin una normalización previa de los criterios, los métodos multicriterio pueden conducir a soluciones sesgadas hacia los criterios con valores alcanzables mayores.
- c. Por último, cuando los diferentes procedimientos para obtener indicadores de las preferencias del centro decisor, la normalización previa de los criterios facilita esta tarea. En efecto, los centros decisores realizan con más facilidad las tareas comparativas entre criterios cuando trabajan con valores normalizados de los mismos en vez de con sus correspondientes valores originales.

Uno de los métodos más sencillos consiste en dividir los valores que alcanza el criterio por su valor "mejor". El valor mejor es el máximo cuando el criterio consiste en un atributo del tipo "más mejor" o el mínimo cuando se trata de un atributo del tipo "menos mejor". También pueden normalizarse los criterios, dividiendo los valores que alcanza el criterio por su recorrido. Se entiende por recorrido la diferencia entre el valor "mejor" y el valor "peor" alcanzado por cada criterio.

En algunos métodos multicriterio resulta conveniente que los valores normalizados de los criterios queden acotados en el intervalo [0,1]. Este tipo de normalización puede conseguirse con facilidad restando al "mejor" valor, el que realmente alcanza el criterio y dividiendo esta diferencia por el correspondiente rango. Conviene indicar que con este sistema de normalización el valor normalizado del criterio es 0 cuando el criterio alcanza su "mejor" valor y por el contrario es 1 cuando el criterio alcanza su "peor" valor.

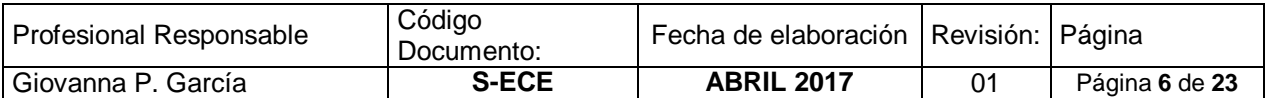

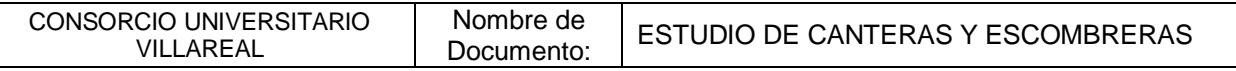

#### <span id="page-6-0"></span>**2.2.2.La ponderación preferencial de los criterios**

Los criterios relevantes en un problema decisional pueden tener diferente importancia para el centro decisor. Este hecho hace que resulte necesario obtener unos pesos o indicadores de las preferencias relativas del centro decisor por unos criterios con respecto a otros.

Cabe señalar que tanto la tarea de normalizar como la ponderar requiere exclusivamente de una información de tipo técnico, y de este modo hallar la estimación de las preferencias relativas conlleva una fuerte carga subjetiva lo que hace necesario que para estimar dichos pesos preferenciales se tenga que interaccionar de una manera u otra con el centro decisor.

La forma más sencilla de abordar esta tarea consiste en pedir al centro decisor que clasifique los criterios por orden de importancia. Es decir, si se tiene *n* criterios se solicita al centro decisor que asigne el número 1 al criterio que considere más importante, el número 2 al criterio siguiente en importancia hasta asignar el número *n* al criterio que considera menos importante. Los pesos compatibles con dicha información pueden obtenerse a partir de alguna de las siguientes dos expresiones:

$$
W_j = \frac{1/r_j}{\sum_{j=1}^{n} 1/r_j}
$$
 *Ecuación 5*  

$$
W_j = \frac{(n-r_j+1)}{\sum_{j=1}^{n} 1/r_j}
$$
 *Ecuación 6*

Donde r<sup>j</sup> es el lugar o posición que ocupa el criterio j- ésimo en la clasificación establecida por el centro decisor. En ese contexto, es importante observar que con el procedimiento expuesto, la suma de los pesos preferenciales obtenidos es igual a uno. Esta propiedad es bastante útil tanto para interpretar el significado de los pesos como para facilitar su uso por parte del centro decisor.

El procedimiento de estimar pesos preferenciales que se describe, aunque tiene un claro interés práctico no está exento de dificultades. Por ejemplo, se tiene que el criterio i-ésimo es preferido al criterio j-ésimo, pero no se tiene en absoluto en cuenta la intensidad con la que el criterio i-ésimo es preferido al j-ésimo. Por otra parte, ordenar simultáneamente los *n* criterios es una tarea complicada para cualquier centro decisor, muy especialmente cuando el número n de criterios es elevado, comparar simultáneamente dos objetivos.

Es decir, el centro decisor ha de realizar una comparación de valores subjetivos por "parejas". Los valores numéricos que propone aplicar Saaty son los siguientes: (1) cuando los criterios son de la misma importancia; (3) moderada importancia de un criterio con respecto a otro; (5) fuerte importancia; (7) demostrada importancia; y (9) extrema importancia. Es necesario advertir que Saaty sugiere valores

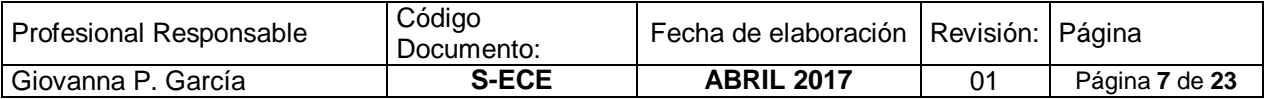

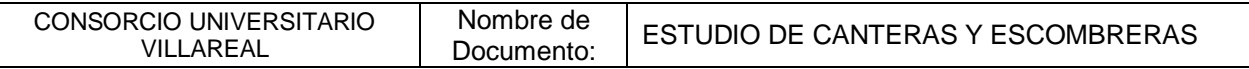

intermedios para juicios de valor contiguos. Para esto se requiere un análisis matricial con la aplicación de esta escala el centro decisor nos proporciona los valores subjetivos que han sido recogidos en la matriz.

La interpretación de los elementos de dicha matriz es inmediata. Es interesante observar que, por su propia construcción, este tipo de matrices "Saaty" poseen propiedades recíprocas, esto es  $a_{ij} = 1/a_{ij}$ ). A partir de la matriz anterior se pretende encontrar un vector de pesos ( $W_1$ ,  $W_2$ ,  $W_3$ ,  $W_4$ ) que resulte consistente con las preferencias subjetivas mostradas por el centro decisor y reflejadas en la comentada matriz. Es decir, se debe encontrar una solución al siguiente sistema de ecuaciones.

Wi  $\frac{W_1}{W_j}$  = a<sub>ij</sub> i = 1, ... n; j = 1, ... n; y se cumple que j > i *Ecuación 7* 

Dadas las normales inconsistencias en los juicios de valor emitidos por el centro decisor el sistema de ecuaciones homogéneas, tiene como única solución la trivial (i.e.  $W_1 = ... = W_n = 0$ ). Ante tal situación el paso lógico consiste en encontrar el vector de pesos W que más se aproxime a los pesos verdaderos. Esta tarea puede abordarse recurriendo a diferentes procedimientos matemáticos. Uno de los más sencillos consiste en calcular la media geométrica de los elementos de cada fila de la matriz de comparación por "parejas". Sin embargo, tal como se indicó antes, es conveniente trabajar con pesos que sumen la unidad. Para ello, basta con dividir cada uno de los pesos anteriormente hallados por la suma de todos ellos.

Se observará que el procedimiento de la media geométrica hace mínima la suma de los cuadrados de las desviaciones entre  $W_i/W_i$  y a<sub>ii</sub>, midiendo dichas desviaciones en sus logaritmos neperianos. Es decir el resultado obtenido hace mínima la siguiente expresión:

$$
\sum_{i=1}^{n} \sum_{j=1} \left[ \left( l_n W_i - l_n W_j \right) - l_n a_{ij} \right]^2
$$
 *Euación 8*

Aunque no puede hablarse del mejor método para estimar pesos preferenciales, sin embargo, siempre que las características del centro decisor permitan efectuar una interacción estructurada los métodos tipo Saaty basados en comparaciones por "parejas" parecen ofrecer una mayor solidez con respecto a otros métodos alternativos.

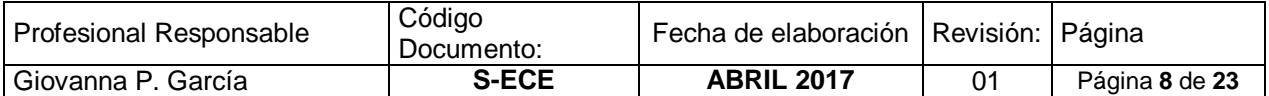

<span id="page-8-0"></span>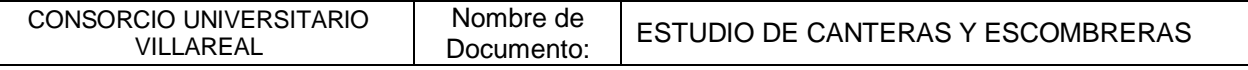

# **3. Inventario de canteras**

Se entiende como escombrera el lugar de disposición final donde se colocan de manera ordenada los residuos; es decir, los materiales no aprovechables (inertes) procedentes del colapso de estructuras producto de un sismo o de la demolición deliberada de estructuras debilitadas. Aun así, los residuos que se disponen se pueden clasificar en dos categorías:

- a. Residuos limpios, cerca del 70% del total de residuos generados y corresponden a elementos constructivos fragmentados y se refieren principalmente a residuos considerados inertes como ladrillos, placas y bloques de concreto y cemento, hierros de construcción, tierra, asfalto.
- b. Residuos sucios, cerca del 30% del total: son residuos que se encuentran, mezcladas diversas clases de residuos contaminantes: sustancias biológicas, químicas o radiológicas, asbestos, plásticos, PCB's, vidrios, entre otros.

## <span id="page-8-1"></span>**3.1. La Contexto legal**

En Perú, el sistema de gestión de los residuos sólidos está definido por la Ley General de Residuos Sólidos. Así, se tiene que en Lima y Callao se autorizó el funcionamiento de cinco rellenos sanitarios oficiales. Estos rellenos podrían ser lugares de depósitos, pero de manera muy parcial, dado que la ley establece limitaciones. Además, se cuenta con más de 20 botaderos informales globalmente inadecuados para recibir escombros por ser áreas pequeñas, en gran parte saturadas de depósitos, muchas veces cercanas a ríos.

Para la ubicación de las escombreras, la legislación vigente ha establecido varios parámetros técnicos relacionados con las características de la zona y se estipula que las escombreras deberían estar ubicadas a una distancia mínima de 5 km respecto de la población, áreas arqueológicas, áreas naturales protegidas y áreas reservadas. Por su parte, el "Reglamento para la gestión de residuos sólidos de la construcción y demolición" del Ministerio de Vivienda, define que para poder ser utilizadas, las escombreras, además de obtener las autorizaciones locales y sanitarias necesarias, deben contar con un estudio de impacto ambiental aprobado por la autoridad competente. Se establece que los numerosos requisitos que deberá respetar la escombrera autorizada: a) distancia de la población y áreas naturales, b) pendiente del terreno, c) dirección de los vientos, d) condiciones de acceso, entre otros.

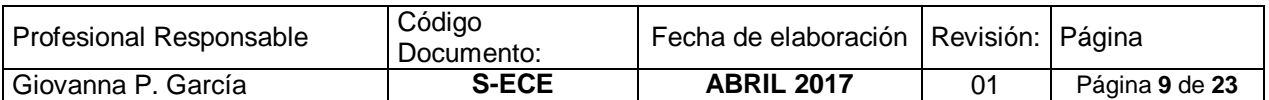

CONSORCIO UNIVERSITARIO VILLAREAL Nombre de Documento: ESTUDIO DE CANTERAS Y ESCOMBRERAS

# <span id="page-9-0"></span>**3.2. El contexto geográfico y ambiental**

Para una adecuada clasificación de los centros potenciales de escombreras, debe tomarse en cuenta las características geográficas y ambientales de Lima y Callao. Para ello se suele determinar y caracterizar áreas aptas para escombreras siguiendo dos criterios: a) la identificación de áreas existentes utilizadas para depositar residuos sólidos a partir de estudios existentes, b) contactar a las diferentes municipalidades para saber si tenían identificadas áreas para escombreras.

Se identificó de manera preliminar las zonas, con base en imágenes satelitales, planos catastrales y mapas de uso de suelos. Esto permitió, tener una primera selección de áreas potenciales para escombreras. Luego, se levantó la información en campo en cada distrito aledaño a la obra con el uso de una ficha de evaluación de cada escombrera de uso potencial.

Con el uso de metodologías específicas de AMC se pudo determinar la aptitud global de las áreas identificadas a ser utilizadas como escombreras, capaces de recibir los volúmenes de residuos que generar la obra a desarrollarse.

## <span id="page-9-1"></span>**3.3. Inventario de escombreras a nivel metropolitano**

A nivel de Lima Metropolitana se ha identificado un total de 43 áreas en Lima y Callao: 18 áreas (7 autorizadas y 11 informales). De ellas, se tiene que 25 áreas no están utilizadas en la actualidad para depósitos, pero podrían usarse como escombreras. El 31% de las 43 áreas tiene menos de 10 ha y el 27% más de 50.

Si se considera las zonas de expansión de las áreas existentes y las zonas potenciales de nuevas escombreras, se tiene una superficie total de 3,135 ha. El 89,7% de esta superficie corresponde a zonas todavía no utilizadas para depósitos, lo que significa que solo el 10,3% se refiere a extensiones potenciales de áreas ya utilizadas, formales e informales.

Es de particular interés el volumen potencial de residuos que se podría depositar. Ahora bien, si se añaden a esta superficie áreas potenciales de menos de 2 hectáreas y áreas que no han podido ser identificadas por razones de accesibilidad, Lima Metropolitana tiene terrenos suficientes para usarlos como escombreras.

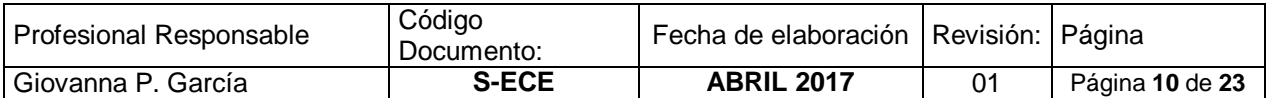

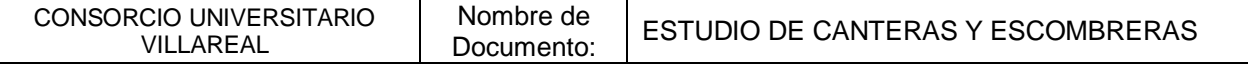

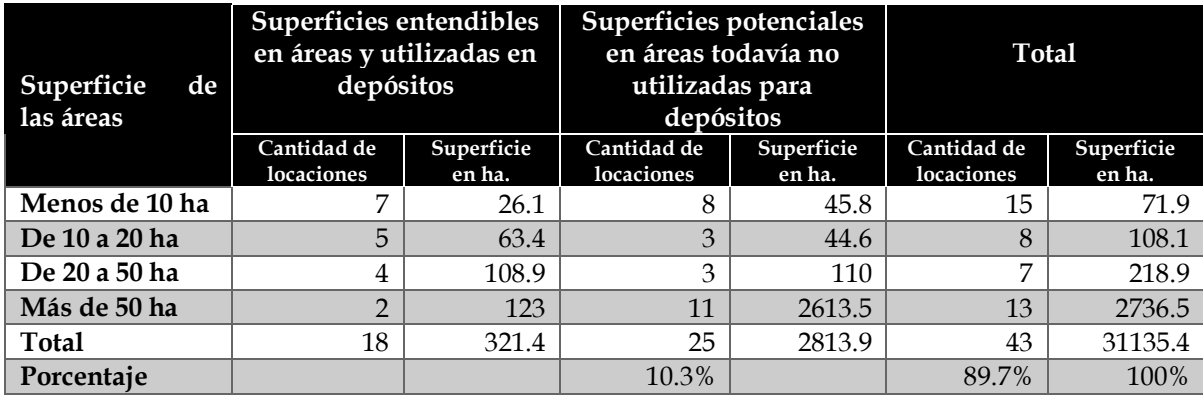

#### *Tabla 1. Inventario de escombreras en uso y potenciales en la ciudad de Lima y Callao*

Fuente: (SIRAD 2010)

En este contexto, el problema principal de Lima sería la repartición geográfica de las escombreras. En la tabla 1 muestran, que solo el 38% de los distritos dispone de áreas potenciales para escombreras. Estas áreas se encuentran sobre todo en los distritos del sur de la aglomeración urbana y muy pocos se ubican al norte de Villa el Salvador y Villa María del Triunfo. Así, de las 11 áreas de más de 50 ha 10 se ubican en el Sur y una en Ancón. La parte central de los distritos más consolidados de Lima y Callao no cuentan con áreas idóneas para ser utilizadas como escombreras. Finalmente, que debe anotarse, que a pesar del impacto ambiental, los botaderos actuales ubicados en la Costa Verde, que podrían ser utilizados son una opción remota.

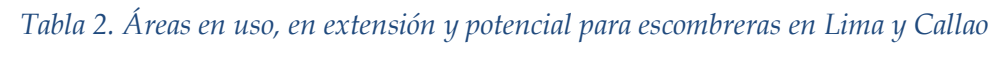

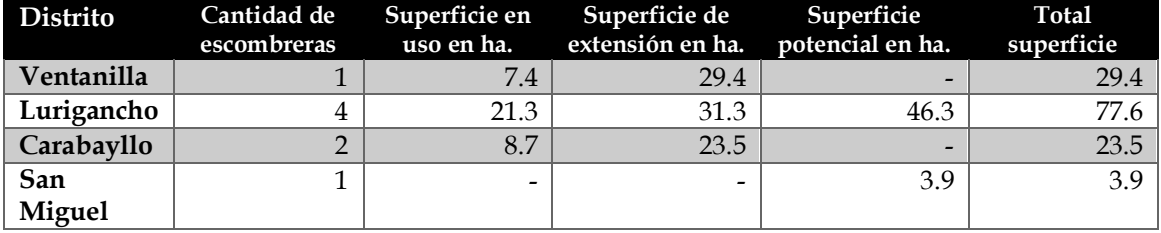

Fuente: (SIRAD 2010)

En síntesis, la repartición geográfica de las áreas potenciales para escombreras es diversa. En este contexto, el primer problema sería la rápida saturación de las áreas identificadas en la parte central de la aglomeración, como las de la Costa Verde, por ser cercanas a los distritos densamente edificados. El segundo problema estaría constituido por la distancia y obstáculos, consecuente incremento de costos, consumo de energía y tiempos de remoción, entre las fuentes de residuos de las zonas de estudio y las escombreras ubicadas en los distritos periféricos. Por último, otro problema está ligado a la aptitud misma de las áreas identificadas para funcionar correctamente como escombreras.

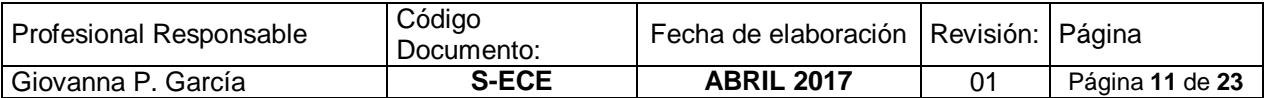

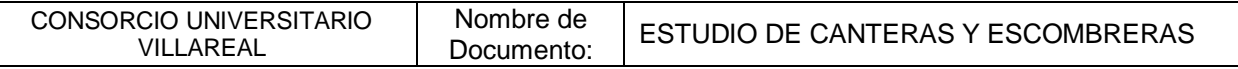

#### <span id="page-11-0"></span>**3.4. Estudio de distancias y rutas (análisis multi-criterio)**

Para determinar la aptitud global de la zona a ser utilizada como escombrera, se ha tomado en consideración su accesibilidad y su impacto ambiental. Para la accesibilidad, se ha considerado: a) la distancia del terreno a la vía principal, b) la accesibilidad general, de día y de noche, de las zonas en las cuales se encuentran los terrenos, c) el número de vías de acceso, d) el ancho de la vía de acceso principal, e) el tipo de recubrimiento y su estado. Y para medir el grado de impacto potencial, se ha tomado en cuenta: i) la proximidad a elementos sensibles (fuentes de agua, viviendas, áreas naturales, zonas arqueológicas), ii) la distancia al cauce de río más cercano, iii) la dirección del viento dominante.

De esta manera se ha llegado al mapa 2 que presenta tres tipos de zonas. La primera de ellas, son las áreas calificadas como "recomendables" (20 áreas), que además de contar con buena accesibilidad y bajo impacto ambiental, están generalmente ubicadas en las zonas más periféricas de la ciudad, en áreas alejadas de zonas habitadas y fuentes de agua. La superficie total es de 1,344 ha., donde se podrían depositar 32 millones de metros cúbicos.

Las áreas consideradas como "posibles" (19 áreas) se encuentran generalmente más cerca de los poblados. Pueden tener problemas de accesibilidad o de impacto ambiental, generalmente moderado. Su superficie total es de 1,736 ha., correspondiente a 42 millones de m3. Y las áreas consideradas como "poco recomendables" (cuatro áreas) pueden tener mala accesibilidad y, en algunos casos, también un alto impacto ambiental, se ubican en Villa El Salvador y Punta Hermosa. En estos casos no se recomienda la ubicación de las escombreras de forma permanente. Su superficie total es de solo 56 hectáreas, o sea 1,3 millones de m3.

Con el propósito de establecer cuál es la mejor opción, en términos de la escombrera optima, siguiendo el procedimiento descrito en el apartado 2, siguiendo los razonamientos expuestos en 2.2.1 y 2.2.2. y los cuales se pueden apreciar en la tabla 3.

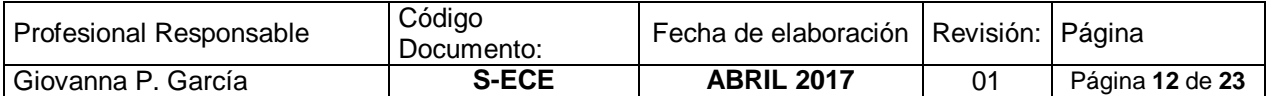

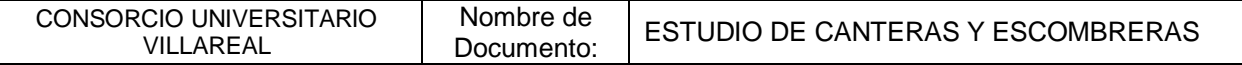

# *Tabla 3. Valoración muti-criterio de los vectores y categorías de las escombreras del ambito del proyecto*

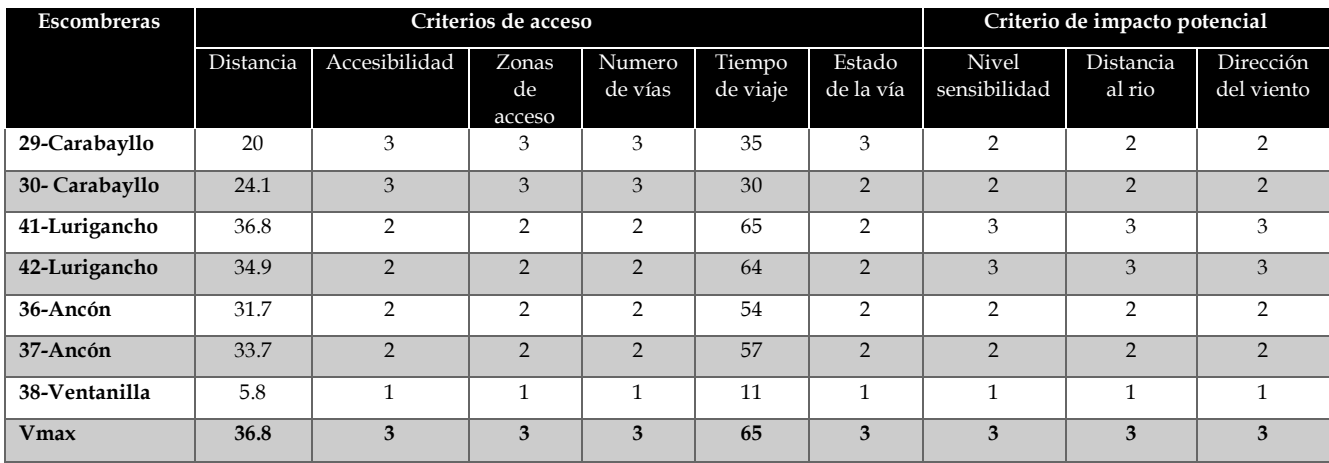

Fuente: Trabajo de campo. SYNERGIA Consultores Ambientales.

Sin embargo, los valores expresados en la tabla 3 tienen un problema de escala al estar expresado en unidades diferentes, por tanto, se requiere emplear un procedimiento sencillo de normalización, cuyos resultados se presentan en la tabla 4 para el vector de acceso. El procedimiento empleado considera una distribución de la nueva variable elegida de 0 a 1.

| Escombreras    | Criterios de acceso |               |                    |                   |                           |                     | Valor | Índice      |
|----------------|---------------------|---------------|--------------------|-------------------|---------------------------|---------------------|-------|-------------|
|                | Distancia           | Accesibilidad | Zonas de<br>acceso | Numero<br>de vías | <b>Tiempo</b><br>de viaje | Estado<br>de la vía |       | normalizado |
| 29-Carabayllo  | 0.54                | 1.00          | 1.00               | 1.00              | 0.54                      | 1.00                | 5.08  | 1.00        |
| 30- Carabayllo | 0.65                | 1.00          | 1.00               | 1.00              | 0.46                      | 0.67                | 4.78  | 0.94        |
| 41-Lurigancho  | 1.00                | 0.67          | 0.67               | 0.67              | 1.00                      | 0.67                | 4.67  | 0.92        |
| 42-Lurigancho  | 0.95                | 0.67          | 0.67               | 0.67              | 0.98                      | 0.67                | 4.60  | 0.91        |
| 36-Ancón       | 0.86                | 0.67          | 0.67               | 0.67              | 0.83                      | 0.67                | 4.36  | 0.86        |
| 37-Ancón       | 0.92                | 0.67          | 0.67               | 0.67              | 0.88                      | 0.67                | 4.46  | 0.88        |
| 38-Ventanilla  | 0.16                | 0.33          | 0.33               | 0.33              | 0.17                      | 0.33                | 1.66  | 0.33        |
|                |                     |               |                    |                   |                           | Vmx                 | 5.08  |             |

*Tabla 4. Valores normalizados para el vector de acceso (distribución 0,1)*

Fuente: Trabajo de campo. SYNERGIA Consultores Ambientales.

En la figura 1 se muestran los valores normalizados para los diferentes criterios empleados en la estimación del índice normalizado de accesibilidad. En la figura 1- G se presentan el resultado de la agregación para el índice global de este vecto, y según el cual, la mejor alternativa es la escombrera 38-ventanilla.

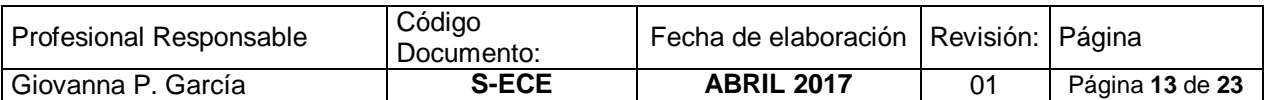

CONSORCIO UNIVERSITARIO VILLAREAL

Nombre de

Nombre de | ESTUDIO DE CANTERAS Y ESCOMBRERAS

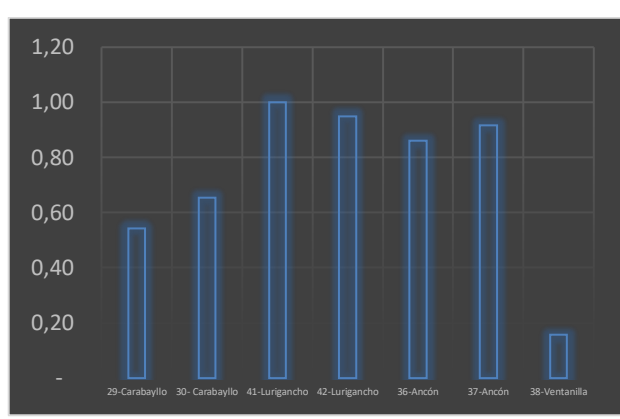

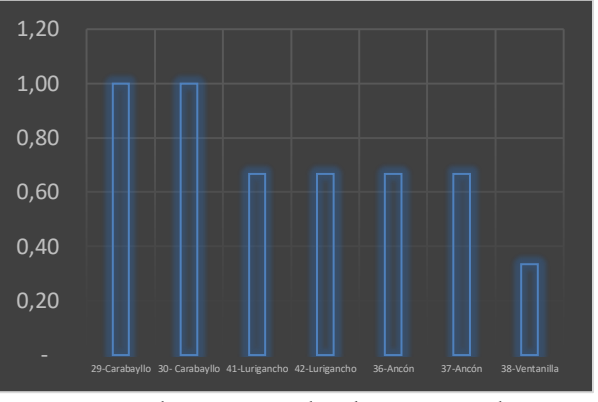

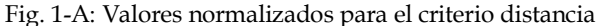

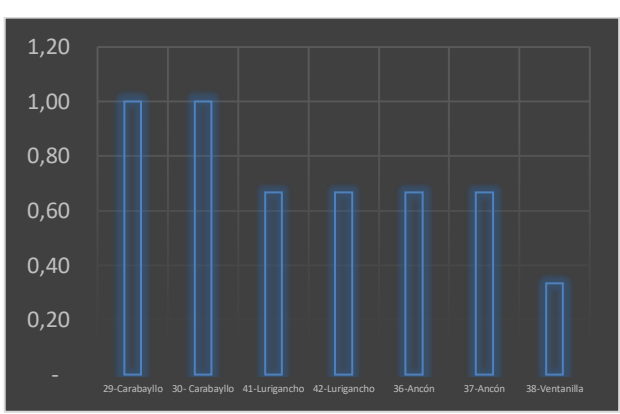

Fig. 1-A: Valores normalizados para el criterio distancia Fig. 1-B: Valores normalizados para el criterio accesibilidad

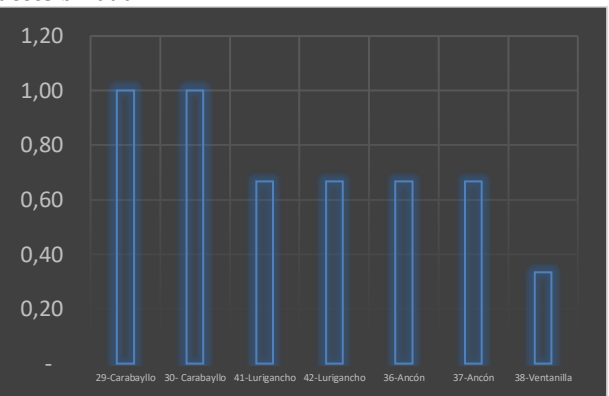

acceso

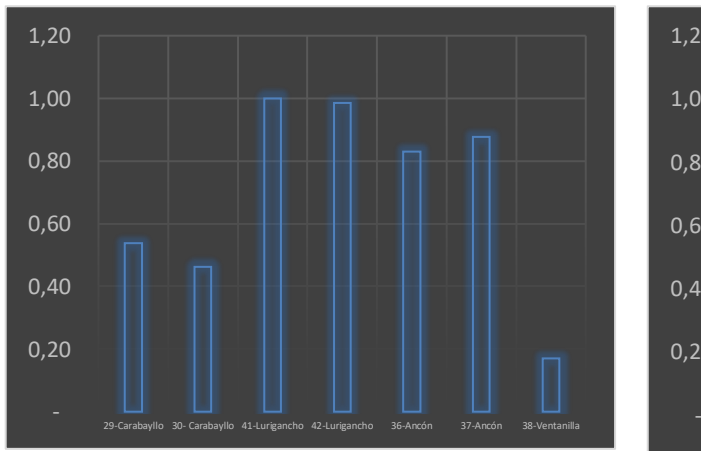

Fig. 1-C: Valores normalizados para el criterio zona de Fig. 1-D: Valores normalizados para el criterio número de vías

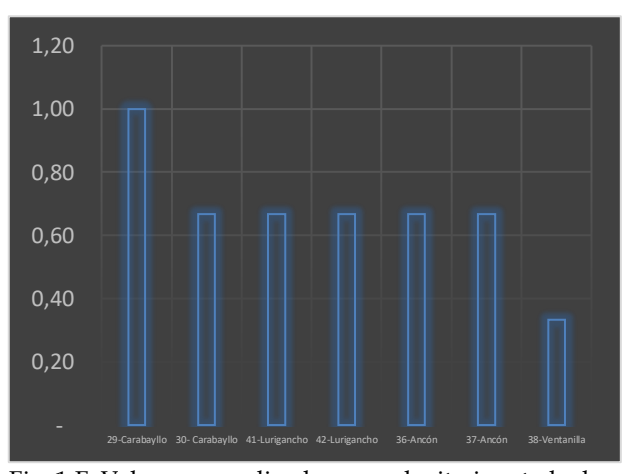

Fig. 1-E: Valores normalizados para el criterio tiempo de Fig. 1-F: Valores normalizados para el criterio estado de viaje

la vía

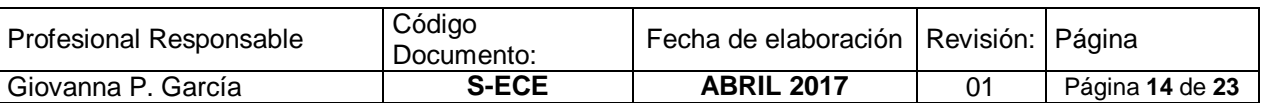

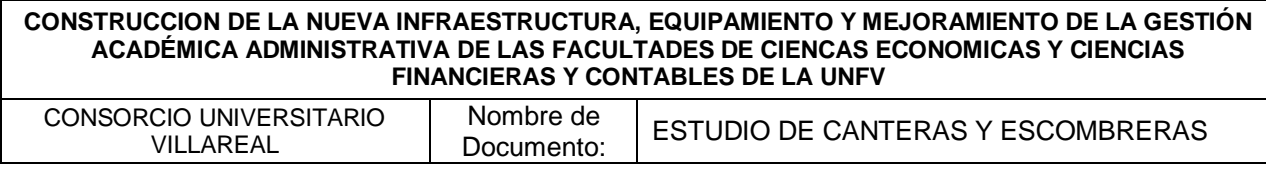

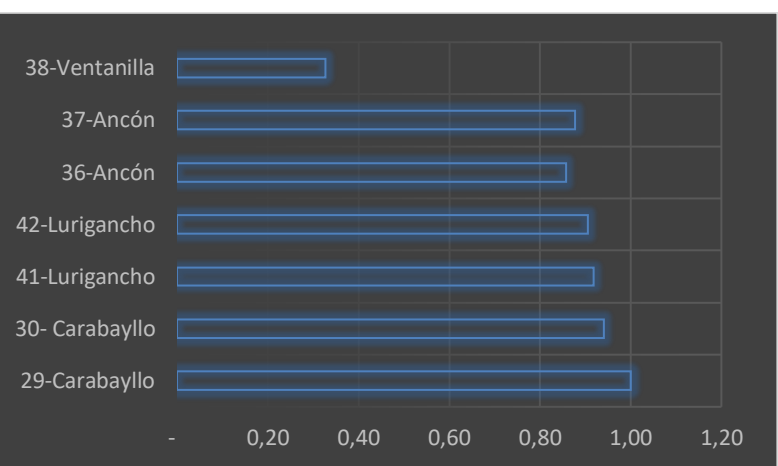

Fig. 1-G: Valores normalizados del índice normalizado global *Figura 1. Valores normalizados para el vector acceso en sus diferentes criterios*

De manera similar se procedió con el vector que explica el impacto potencial de índole ambiental. El recorrido estimado también es de 0a 1. Cabe señalar que en ambos casos (tabla 4 y 5) se ha empleado el criterio de optimización "peor" valor, según el cual, la escombrera más óptima será aquella que menor valor tenga como índice normalizado.

| <b>Escombreras</b> |                              | Criterio de impacto potencial | Valor                   | Indice |             |
|--------------------|------------------------------|-------------------------------|-------------------------|--------|-------------|
|                    | <b>Nivel</b><br>sensibilidad | Distancia el<br>rio           | Dirección del<br>viento |        | normalizado |
| 29-Carabayllo      | 0.67                         | 0.67                          | 0.67                    | 2.00   | 0.67        |
| 30- Carabayllo     | 0.67                         | 0.67                          | 0.67                    | 2.00   | 0.67        |
| 41-Lurigancho      | 1.00                         | 1.00                          | 1.00                    | 3.00   | 1.00        |
| 42-Lurigancho      | 1.00                         | 1.00                          | 1.00                    | 3.00   | 1.00        |
| 36-Ancón           | 0.67                         | 0.67                          | 0.67                    | 2.00   | 0.67        |
| 37-Ancón           | 0.67                         | 0.67                          | 0.67                    | 2.00   | 0.67        |
| 38-Ventanilla      | 0.33                         | 0.33                          | 0.33                    | 1.00   | 0.33        |
|                    |                              |                               | Vmx                     | 3.00   |             |

*Tabla 5. Valores normalizados para el vector impacto potencial*

En las figuras que se presentan a continuación ilustran el valor normalizado hallado para diversos criterios del vector "impacto global" de índole ambiental. Al igual que el caso, anterior fue posible estimar un índice normalizado, según el cual la mejor opción sería la escombrera 29-Ventanilla.

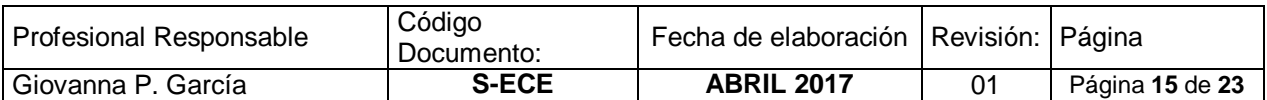

CONSORCIO UNIVERSITARIO VILLAREAL

Nombre de

Nombre de | ESTUDIO DE CANTERAS Y ESCOMBRERAS

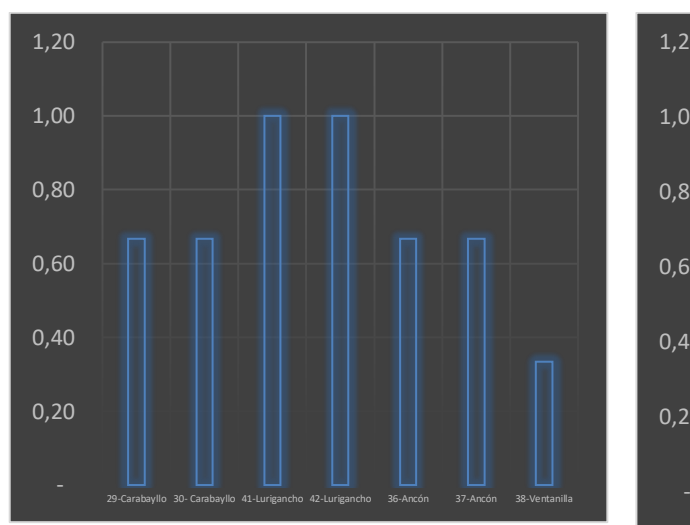

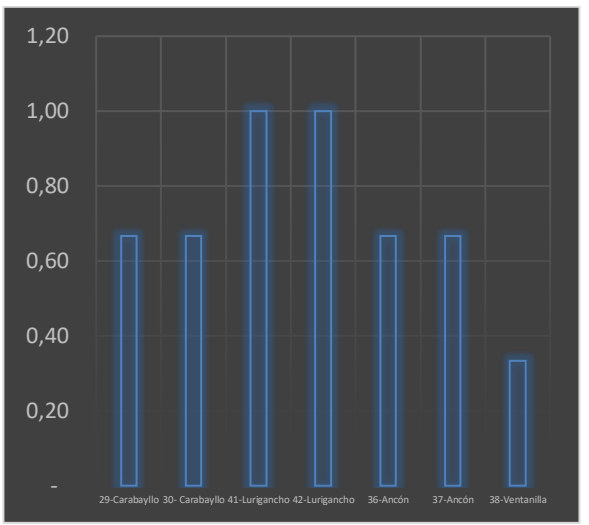

Figura 2-A: Valores normalizados del criterio sensibilidad ambiental

Figura 2-B: Valores normalizados del criterio distancia al río

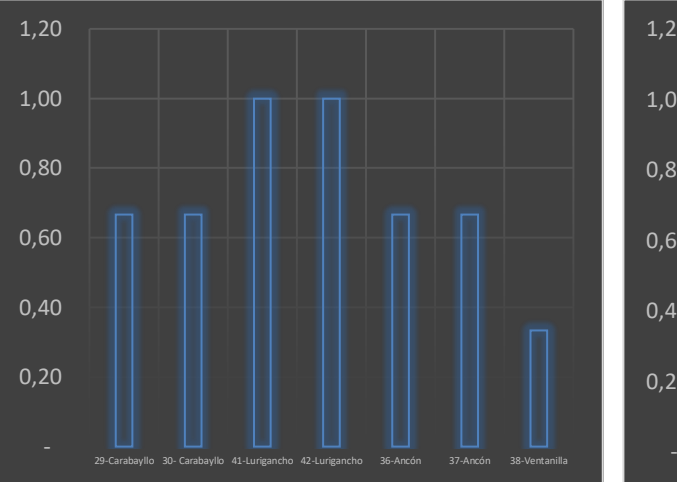

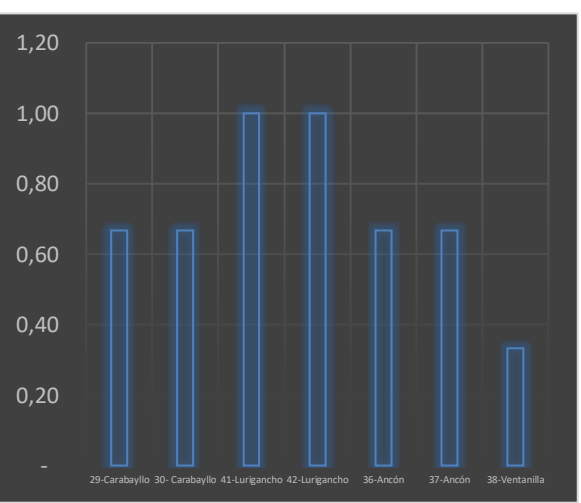

Figura 2-C: Valores normalizados del criterio Figura 2-D: Valores normalizados del índice dirección del viento predominante normalizado (impacto potencial)

*Figura 2. Valores normalizados para el vector impacto global en sus diferentes criterios*

Por último, a partir de ambos índices normalizados, tanto para el vector "accesibilidad" como para el "impacto global" de índole ambiental, se puede obtener un nuevo índice, esta vez agregando ambos vectores y obteniendo un único índice. Los resultados de este procedimiento se aprecian en la fig. 3. Según la cual, la mejor escombrera sigue siendo la escombrera 29-Ventanilla.

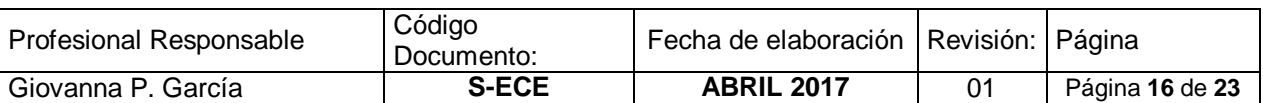

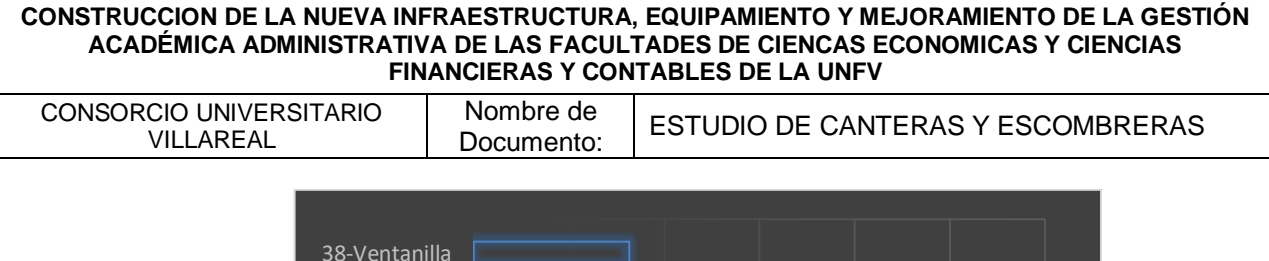

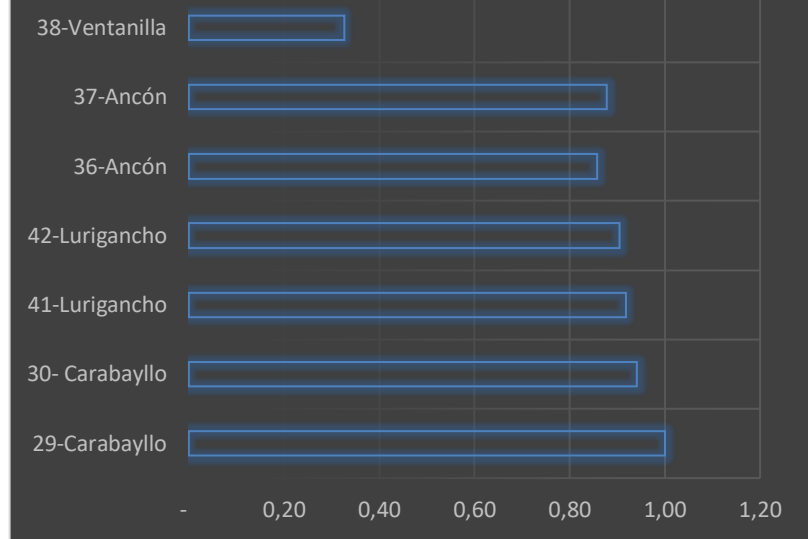

*Figura 3. Valores normalizados para el vector impacto normalizado global*

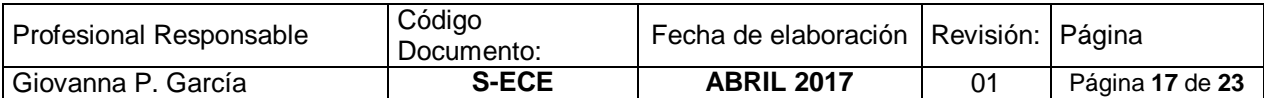

CONSORCIO UNIVERSITARIO VILLAREAL Nombre de Nombre de ESTUDIO DE CANTERAS Y ESCOMBRERAS

## **4. Inventario de canteras**

#### <span id="page-17-1"></span><span id="page-17-0"></span>**4.1. Descripción del entorno geográfico**

Las características geomorfológicas del área de estudio, se ha obtenido de la información contenida de una serie de estudios que han involucrado el distrito de Puente Piedra, Carabayllo y Ventanilla, que a continuación se exponen.

## **4.1.1.Geomorfología**

Los rasgos geomorfológicos presentes en el área en estudio, han sido modelados por eventos tectónicos, sobreimpuesto por los procesos de geodinámica, así como por la erosión y la incisión por el drenaje del rio Chillón.

Las unidades geomorfológicas existentes en el área estudiada son clasificadas como de lomas y cerros testigos, las que a continuación se detallan: Las lomas y cerros testigos, presentan una topografía subordinada a la litología de las unidades geológicas y a la labor erosiva del río Rímac.

Los cerros testigos que se encuentran en el área en estudio, estas comprometidos por rocas volcánicas producto de derrames volcánicos y , las cuales presentan diferente resistencia al intemperismo, por lo que sus rasgos topográficos son de pendientes empinadas y a veces de relieves regularmente suaves, cuando son areniscas es importante conocer la potencia de los estratos y su grado de meteorización, dando como resultado pendientes empinadas y a veces de relieves regularmente suaves, cuando se trata de lutitas y limolitas las formas son redondeadas con pendientes más suaves.

En cuanto a los aspectos geológicos y litológicos La secuencia estratigráfica de la región abarca las formaciones, que se ubican en el marco del área de estudio. La geología regional comprende rocas con edades del Cretáceo Inferior, que a continuación se describen:

*Volcánico Santa Rosa (Ki-v sr)*.- Es una serie predominantemente volcánica, cuya litología corresponden a rocas de naturaleza pétrea volcánica, del tipo andesita de color gris y donde estas han sufrido procesos de metamorfismo de contacto (por batolito de la costa) son del tipo meta-andesitas porfiríiticas, derrames andesíiticos porfiríticos, que se intercalan con capas delgadas de arenisca de grano fino y lutitas pizarrosas. Las rocas volcánicas al intemperizarce, muestran una disyunción esferoidal incipiente y la alteración corresponde a una propi litización. La edad correspondiente es el Jurasico superior Cretáceo inferior.

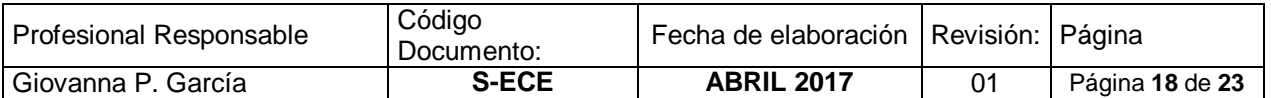

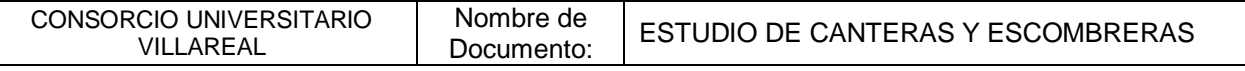

*Formación Puente Inga (Ki-pi)*.- Esta unidad sobreyace al volcánico Santa Rosa e infrayace4 a la Formación Ventanilla, esta serie es predominantemente volcánicasedimentaria, formado por andesitas afaniticas, en capas delgadas, que se intercalan con limolitas y areniscas, sobreyaciendo a estos se encuentra una secuencia sedimentaria del tipo lutita tobácea blanquecina. La edad correspondiente para esta formación es el cretáceo inferior.

*Formación Ventanilla (Ki-v)*.- Es una serie volcánico sedimentario, perteneciente al miembro superior de la formación ventanilla, que cosiste de una secuencia mayormente sedimentaria, con algunas intercalaciones volcánicas, litológicamente está representado por intercalaciones de areniscas feldespáticas y areniscas limolíticas de grano fino en capas de delgadas a medianas, intercalas con las rocas descritas, se observan algunos horizontes del tipo volcánico de textura afanitica. La edad correspondiente es el cretáceo inferior.

*Formación Cabo Blanco (Ki-cb)*.- Es secuencia sedimentaria –volcánica, predominantemente las rocas sedimentarias en la base y las volcánicas al tope. Litológicamente está compuesto por areniscas feldespáticas de origen piroclásticos de color gris claro, capas de chert e intercalaciones de andesitas afaníticas. Las rocas volcánicas consisten de derrames andesíticos afaníticos, que se presentan en horizontes gruesos bien estratificados de color gris. La edad correspondiente es el cretáceo inferior.

# **4.1.2.Geología estructural**

Respecto a los aspectos de geología estructural, se tienen en el área de estudio y alrededores, producto de la fase compresiva cretáceo inferior y del Terciario Inferior, durante este último las rocas han desarrollado un sistema de fallamiento con dirección NO – SE paralelo a la Cadena Andina, que ha favorecido el rápido desarrollo de la erosión lineal, así como un sistema de fracturas que obedecen a procesos tectónicos de compresión Post – batolito.

Los grandes esfuerzos tangenciales han causado el fracturamiento intenso de los cuerpos rocosos ígneos, con fracturas ligeramente meteorizadas a limpias, que presentan aberturas que van desde milímetros a centímetros, lo que ocasiona que las rocas volcánicas producto de derrames volcánicos y , las cuales presentan diferente resistencia al intemperismo, por lo que sus rasgos topográficos son de pendientes empinadas y a veces de relieves regularmente suaves, cuando son areniscas es importante conocer la potencia de los estratos y su grado de meteorización, dando como resultado pendientes empinadas y a veces de relieves regularmente suaves, cuando se trata de lutitas y limolitas las formas son redondeadas con pendientes más suaves.

En superficie éstas se encuentren disturbadas y propensos a la inestabilidad. C. Morfogénesis y Aspectos Geodinámicos. La configuración del relieve en la región está subordinada a procesos morfogenéticos que han ocurrido en el pasado geológico. A continuación se describe estos procesos: Morfogénesis Terciaria.- Está

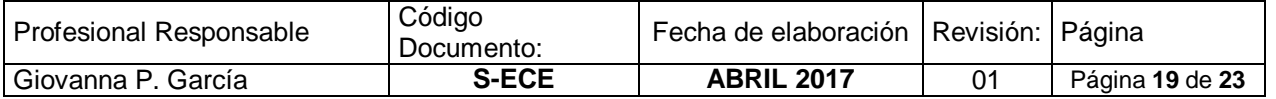

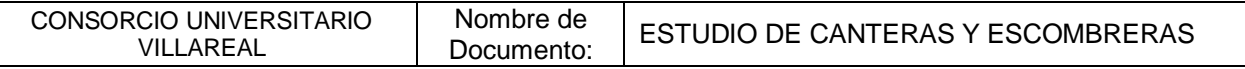

asociada al inicio de la Orogénesis Andina, que ocurrió de fines del Mesozoico al Terciario Inferior, y la última fase de orogénesis (desde el Pleistoceno, hasta el Cuaternario Reciente) que se manifiesta con el levantamiento que eleva los Andes a sus altitudes actuales aproximadamente; luego una prolongada fase erosiva en el Terciario Medio redujo los Andes al estado de llanuras no muy elevadas sobre el nivel del mar.

El rápido levantamiento plio-pleistoceno determinó un brusco incremento en las pendientes generales en el relieve con el consiguiente desarrollo de procesos erosivos e incisión fluvial. Es decir, el relieve ha sido modelado por la ocurrencia de las Glaciaciones Andinas, que originó gases fríos y húmedos por lo que el clima de la sierra recibió precipitaciones más abundantes que en la actualidad; lo que ocasionó que los huaycos de la región andina lleguen inclusive hasta el nivel del mar. Recuérdese que la morfogénesis cuaternaria se caracteriza por un cromatismo geomorfológico mucho más activo que el actual, especialmente durante la fase de glaciación andina, la última de las cuales duró aproximadamente 70,000 años, habiendo concluido hace 10,000 años.

## <span id="page-19-0"></span>**4.2. Estudio de materiales, distancias y rutas (análisis multi-criterio)**

Al igual que el caso de las escombreras se aplicó un procedimiento bajo las consideraciones del AMC, con el cual se establecieron cuatro categorías para determinar el vector "mejor solución", según el cual aquellas canteras que se ubiquen en el área de estudio y tengan el menor índice normalizado serán la "mejor solución". Estos criterios son: a) número de denuncios, b) tipo de material, c) distancia y d) tiempo de viaje. Según, estas consideraciones, se tienen que los dos primeros criterios y el último tienen una naturaleza numérica y cuantitativa. Sin embargo, el segundo criterio (tipo de material) tiene una escala ordinal, según la cual, si tienen volúmenes importantes y los principales materiales de construcción, de modo, que el que tenga menores volúmenes y algunos tipos de material será 1, en cambio 3 se asignará aquella que tienen altos volúmenes y diversidad de materiales.

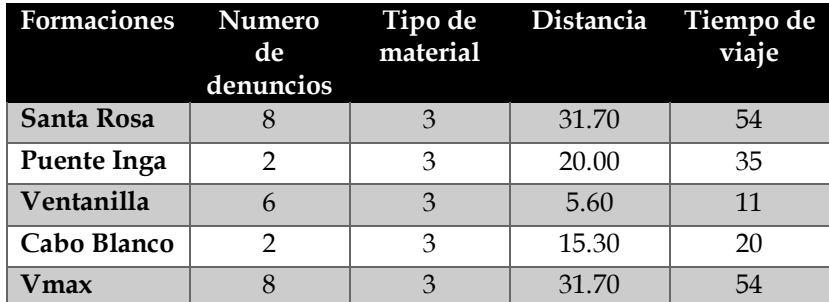

# *Tabla 6. Valores obtenidos por el AMC para el caso de las canteras del área del estudio*

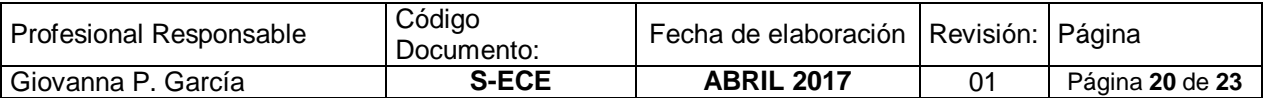

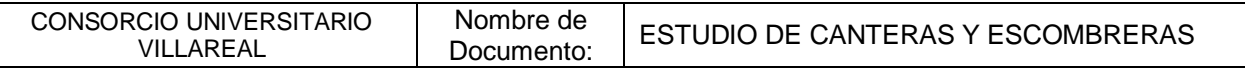

El problema que se presenta, en este caso, son variables con diferentes escalas y expresadas en unidades igualmente distintas. Por tanto, se requiere un procedimiento sencillo de normalización, similar al caso anterior, con un recorrido de 0 a 1. Lo resultados de este procedimiento se presentan en la tabla 7.

*Tabla 7. Valores normalizados para el vector "mejor solución" de las canteras del área del estudio*

| Formaciones | Numero de<br>denuncios | Tipo de<br>material | Distancia | Tiempo de<br>viaje | Valor | Indice<br>normalizado |
|-------------|------------------------|---------------------|-----------|--------------------|-------|-----------------------|
| Santa Rosa  |                        |                     |           |                    |       |                       |
|             | 1.00                   | 1.00                | 1.00      | 1.00               | 4.00  | 1.00                  |
| Puente Inga |                        |                     |           |                    |       |                       |
|             | 0.25                   | 1.00                | 0.63      | 0.65               | 2.53  | 0.63                  |
| Ventanilla  |                        |                     |           |                    |       |                       |
|             | 0.75                   | 1.00                | 0.18      | 0.20               | 2.13  | 0.53                  |
| Cabo Blanco |                        |                     |           |                    |       |                       |
|             | 0.25                   | 1.00                | 0.48      | 0.37               | 2.10  | 0.53                  |
|             |                        |                     |           | <b>Vmx</b>         | 4.00  |                       |

En la fig. 4 se aprecian los valores normalizados de cada uno de los criterios que permiten estimar el índice agregado. Según estos resultados, se tienen que difieren sustancialmente para el número de denuncios. Esta situación se aprecia en el caso de la distancia y el tiempo de viaje. Por último, en el caso del criterio de tipo de material se tiene una distribución homogénea.

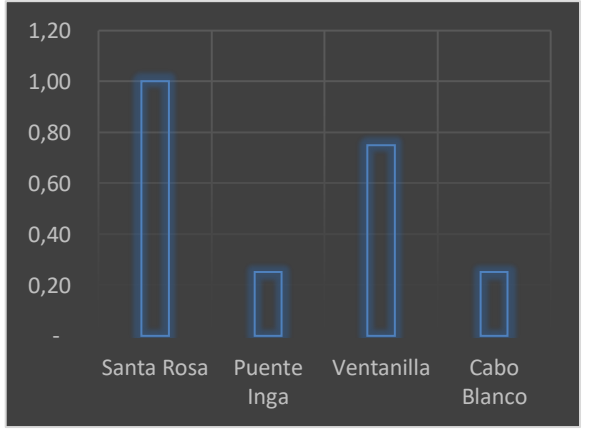

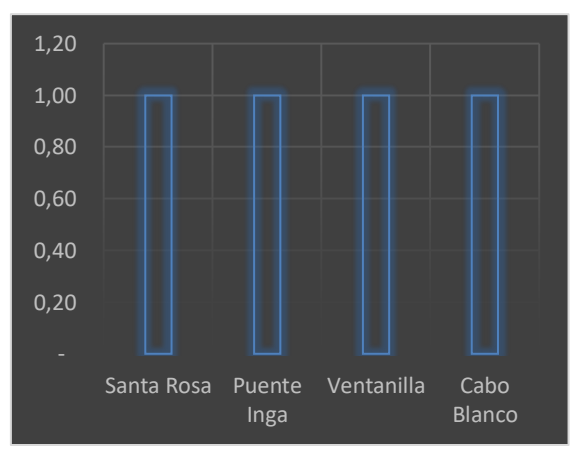

Figura 4-A: Valores normalizados para el número Figura 4-B: Valores normalizados para el tipo de denuncios

de material

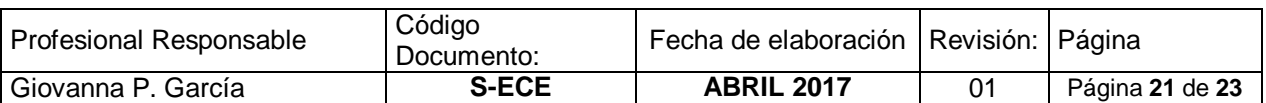

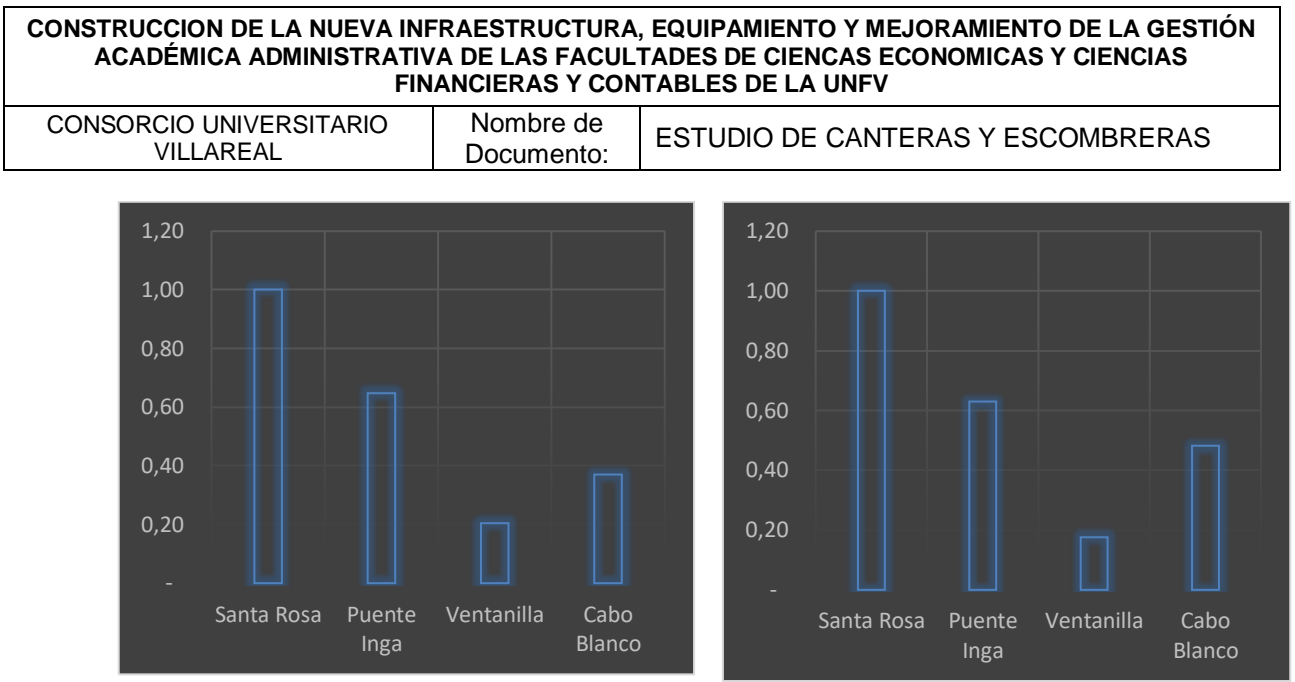

Figura 4-C: Valores normalizados para el tiempo Figura 4-D: Valores normalizados para la de viaje distancia

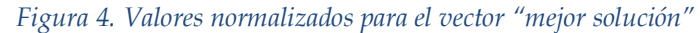

Finalmente, se aprecia en la fig. 5 los resultados de la normalización de valores de los criterios y agregados en un único índice. Según este se tienen que la mejor solución requiere de índice próximos a 0, de forma tal las canteras ubicadas en los denuncios de las formaciones geológicas Cabo Blanco y ventanilla son las más óptimas.

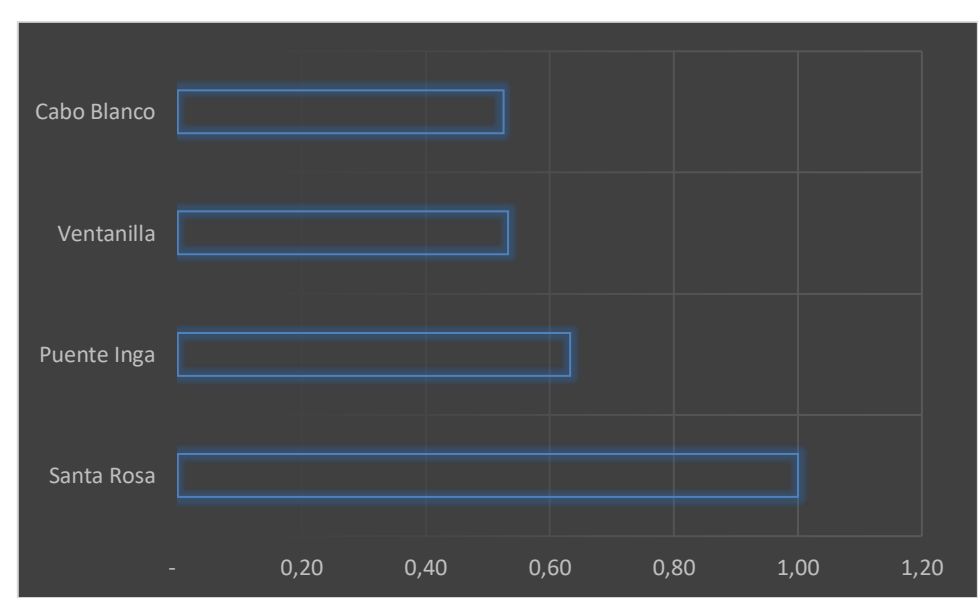

*Figura 5. Valores normalizados para el vector "mejor solución"*

<span id="page-21-0"></span>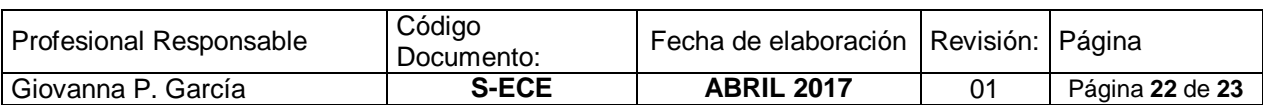

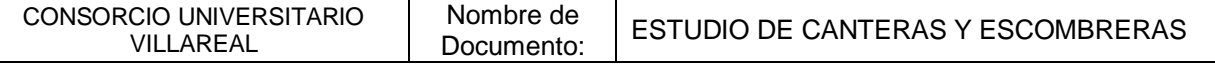

# **Conclusiones**

El estudio que se presenta conlleva a las siguientes conclusiones:

- 1. Por medio del AMC aplicado al inventario de las escombreras, se tiene, que la "mejor solución" es la escombrera 29-Ventanilla, al representar el mejor acceso y el menor impacto global de índole ambiental.
- 2. El uso del AMC en el caso de las canteras dio como resultado que los denuncios ubicados en las formaciones geológicas Cabo Blanco y ventanilla son la "mejor solución" para el proyecto a desarrollar.

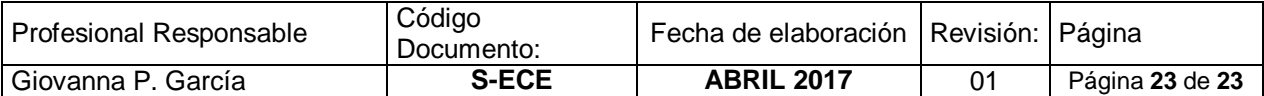

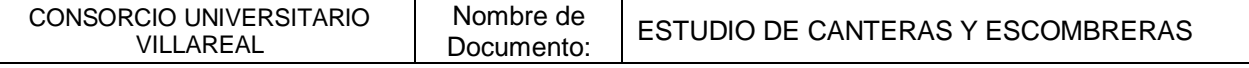

#### **ANEXO**

Mapa N° 1 Inventario de escombreras en Lima Metropolitana y el Callao

Mapa N° 2 Inventario de Escombreras según su nivel de aceptación

Mapa N° 3 Ruta a Escombreras 29

Mapa N° 4 Ruta a Escombreras 30

Mapa N° 5 Ruta a Escombreras 35

Mapa N° 6 Ruta a Escombreras 36

Mapa N° 7 Ruta a Escombreras 37

Mapa N° 8 Ruta a Escombreras 38

Mapa N° 9 Ruta a Escombreras 41

Mapa N° 10 Ruta a Escombreras 42

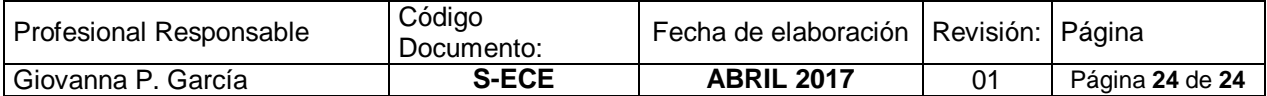

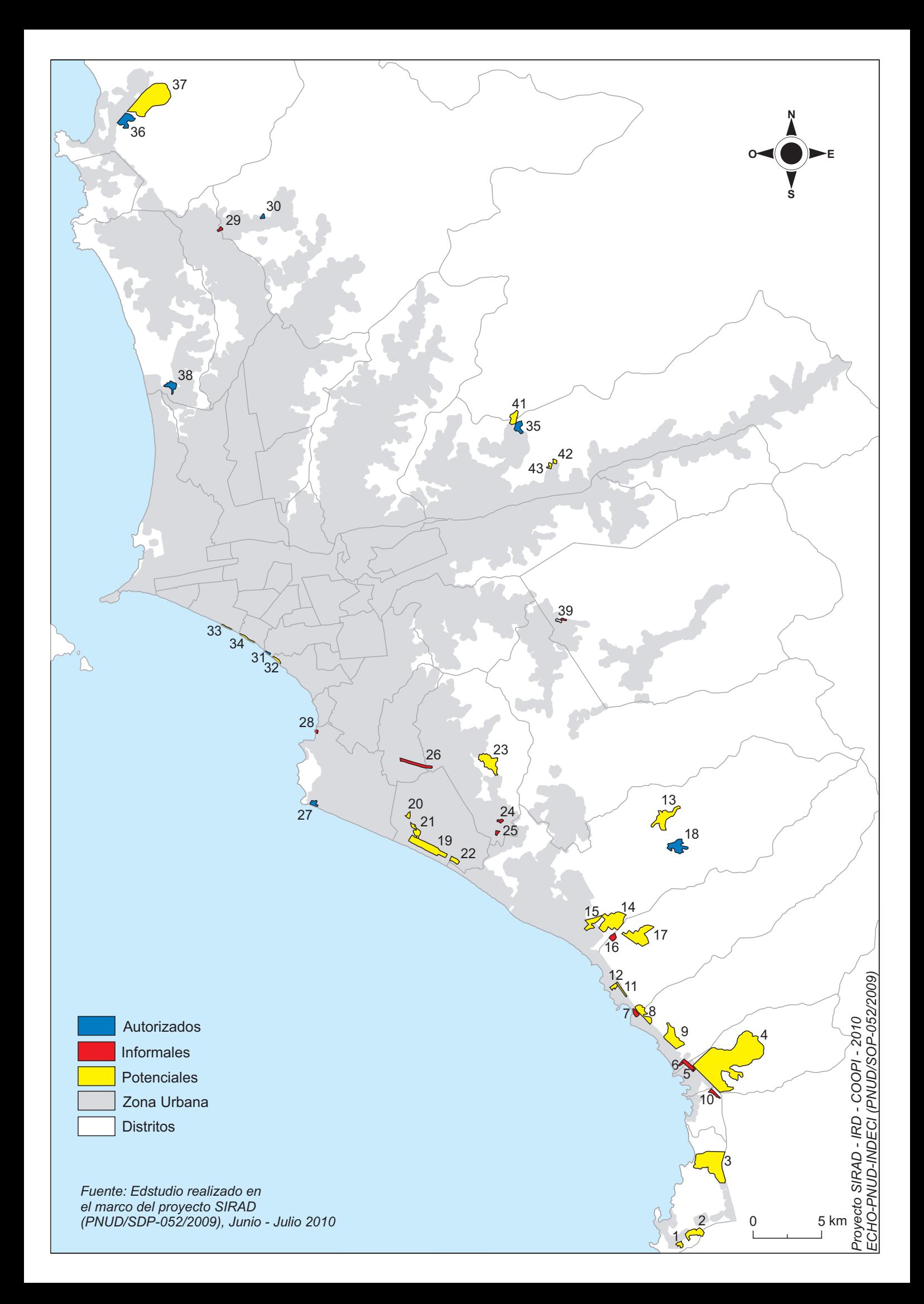

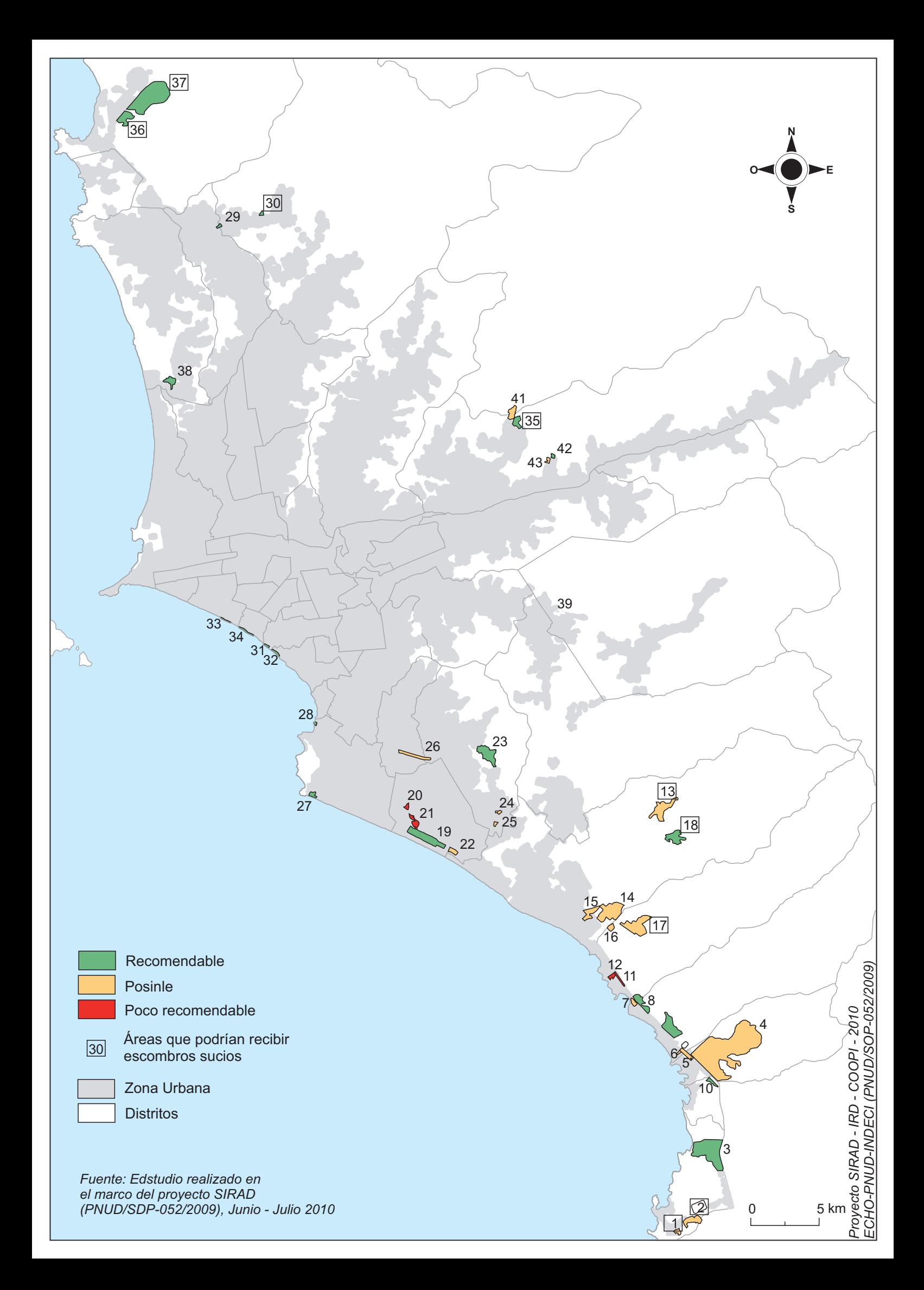

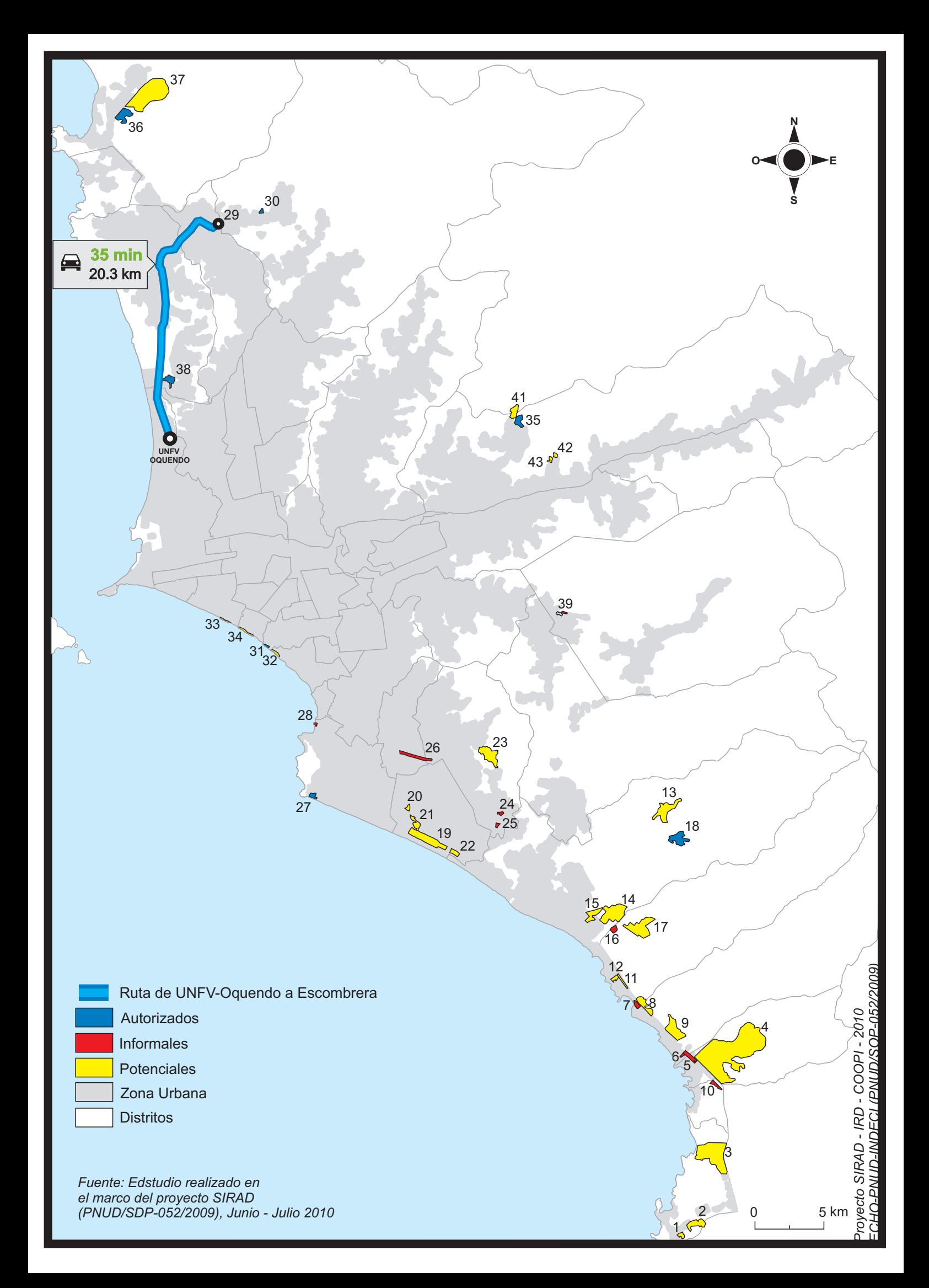

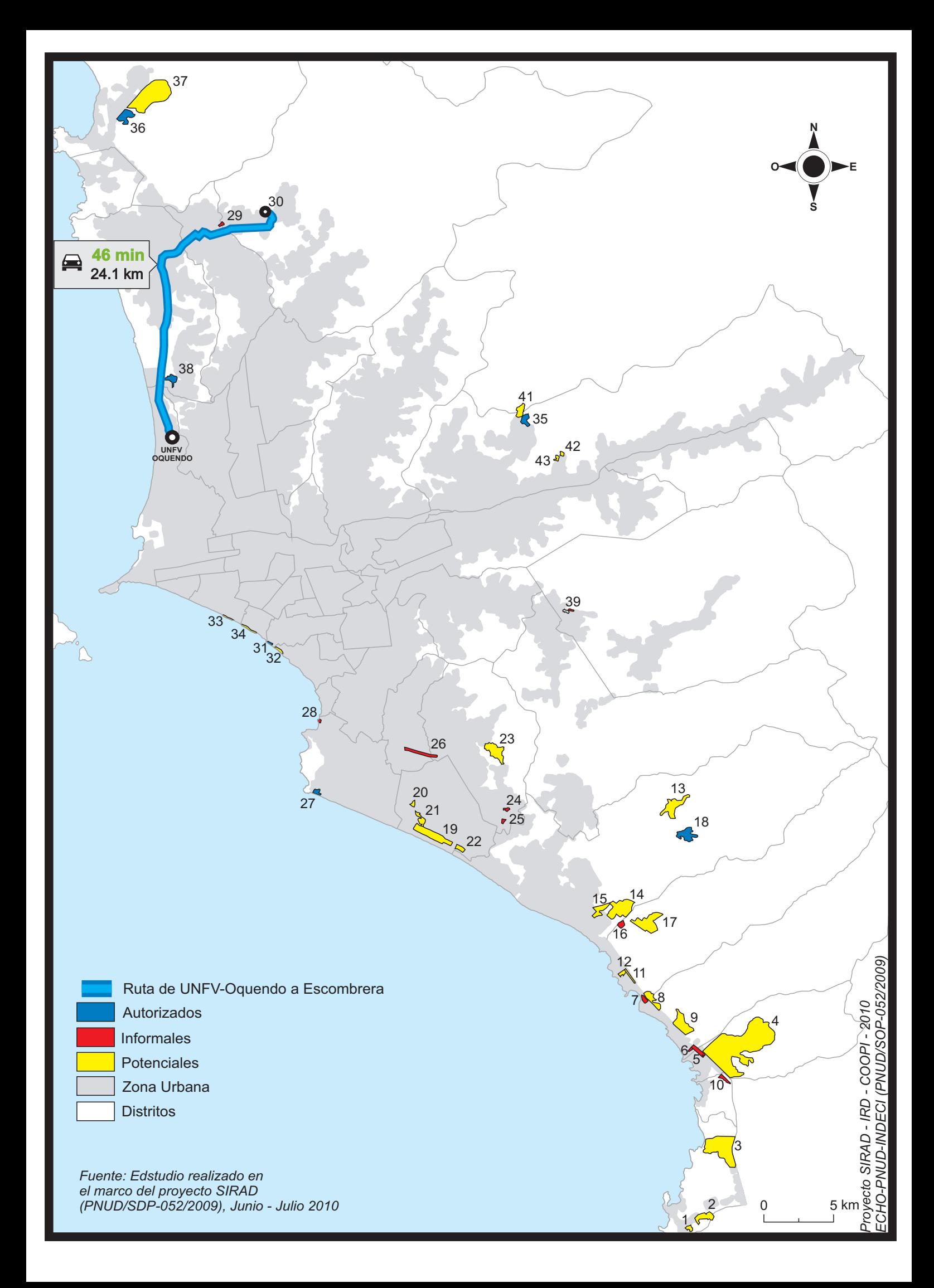

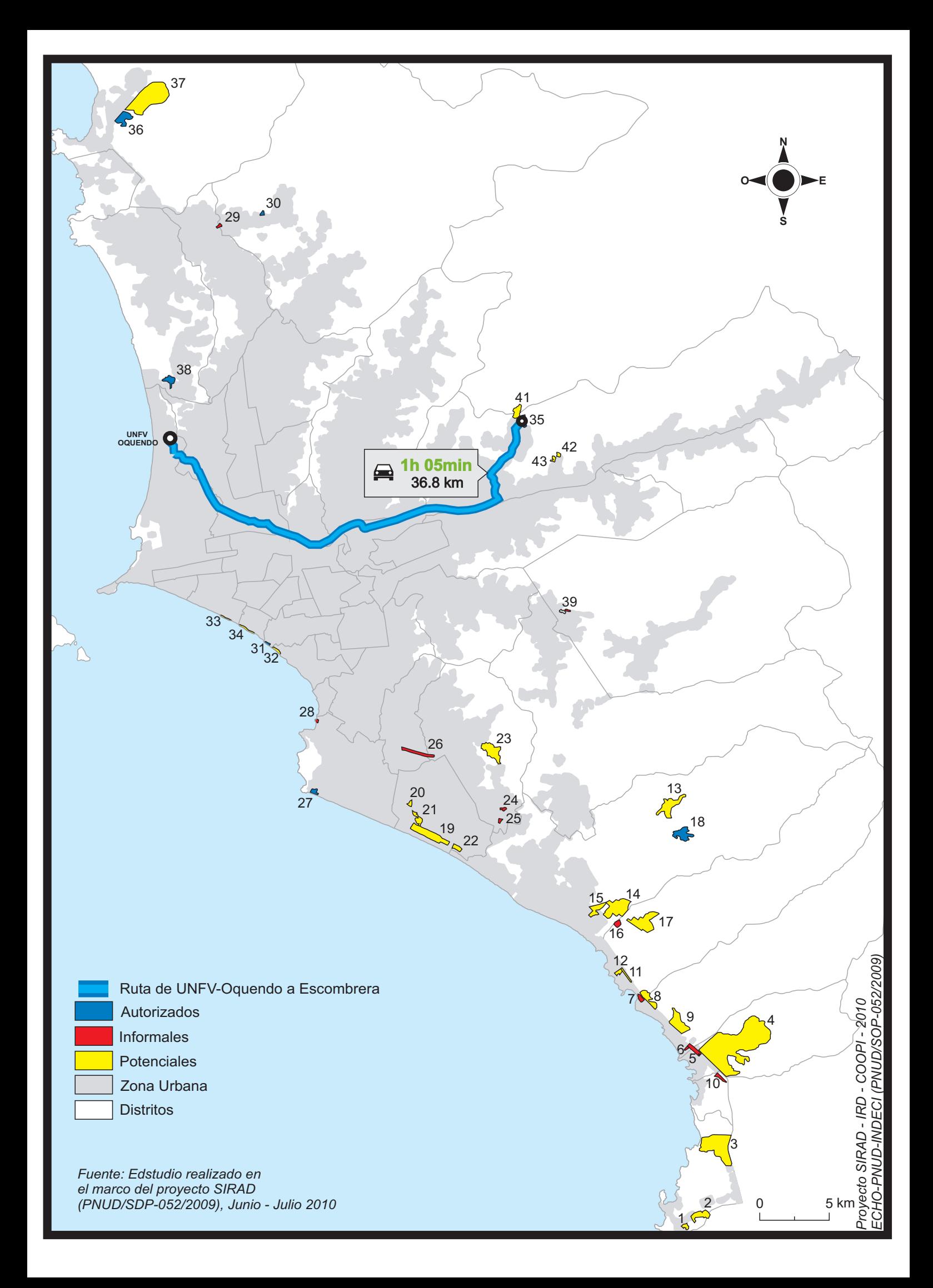

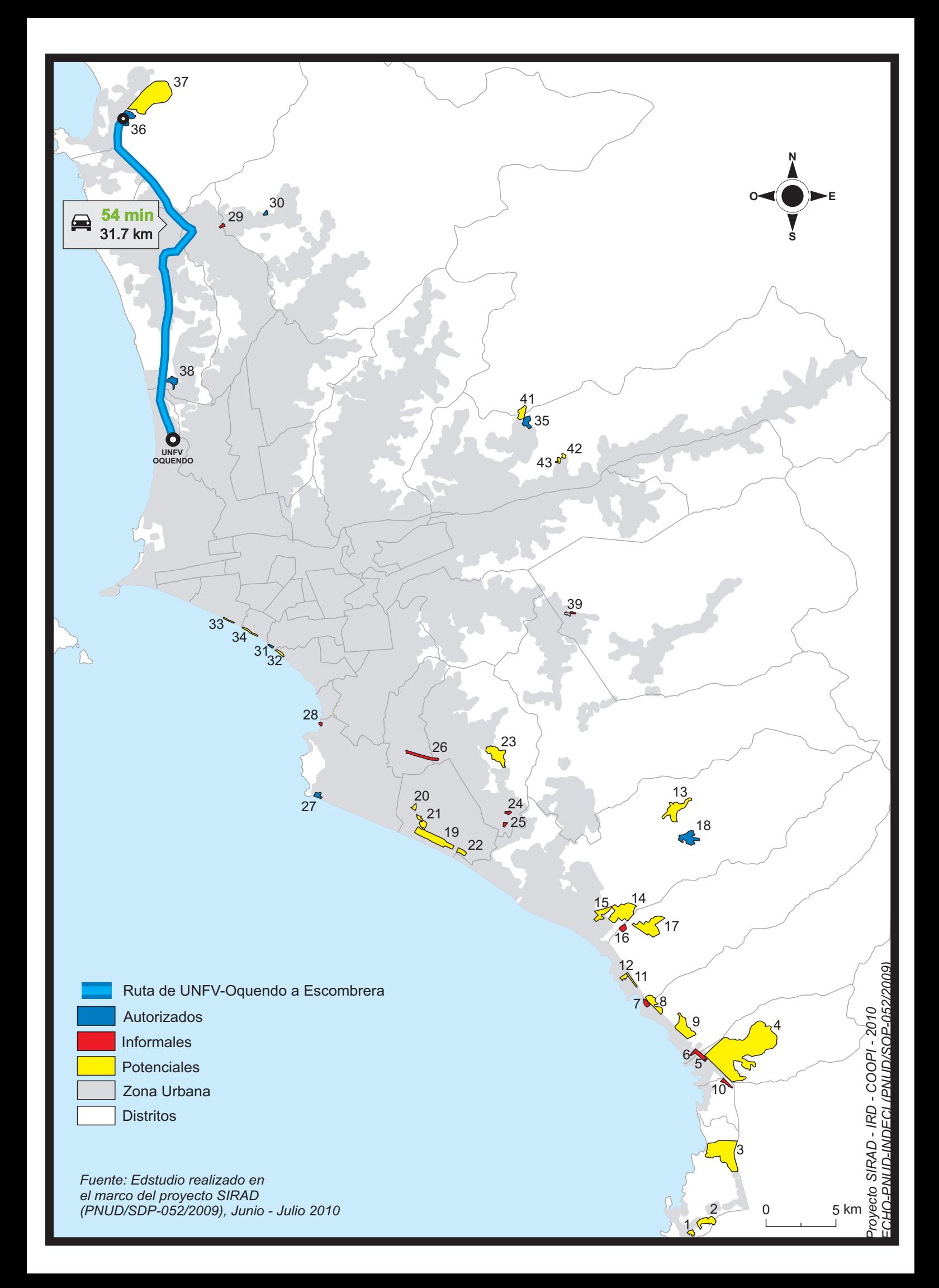

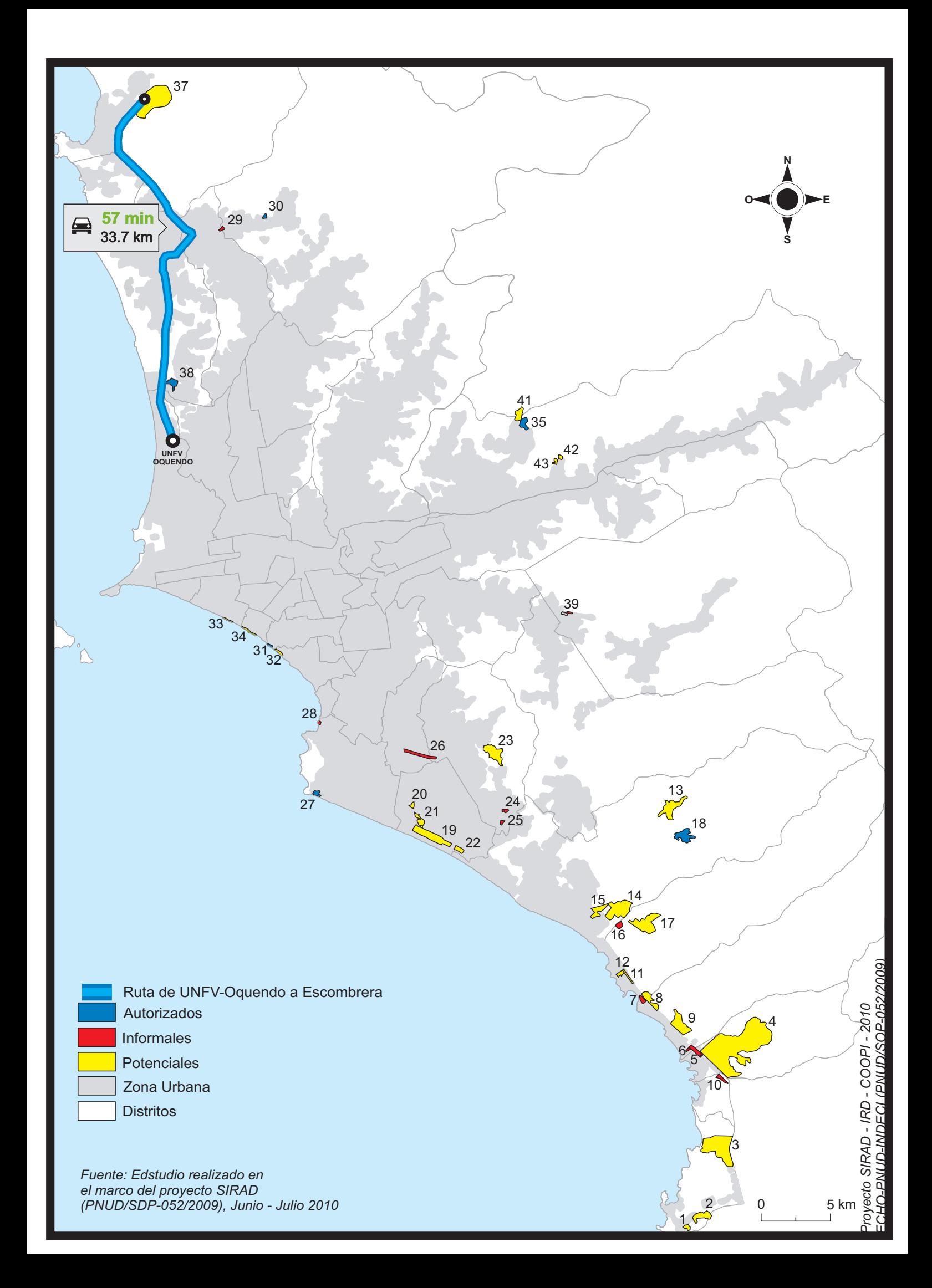

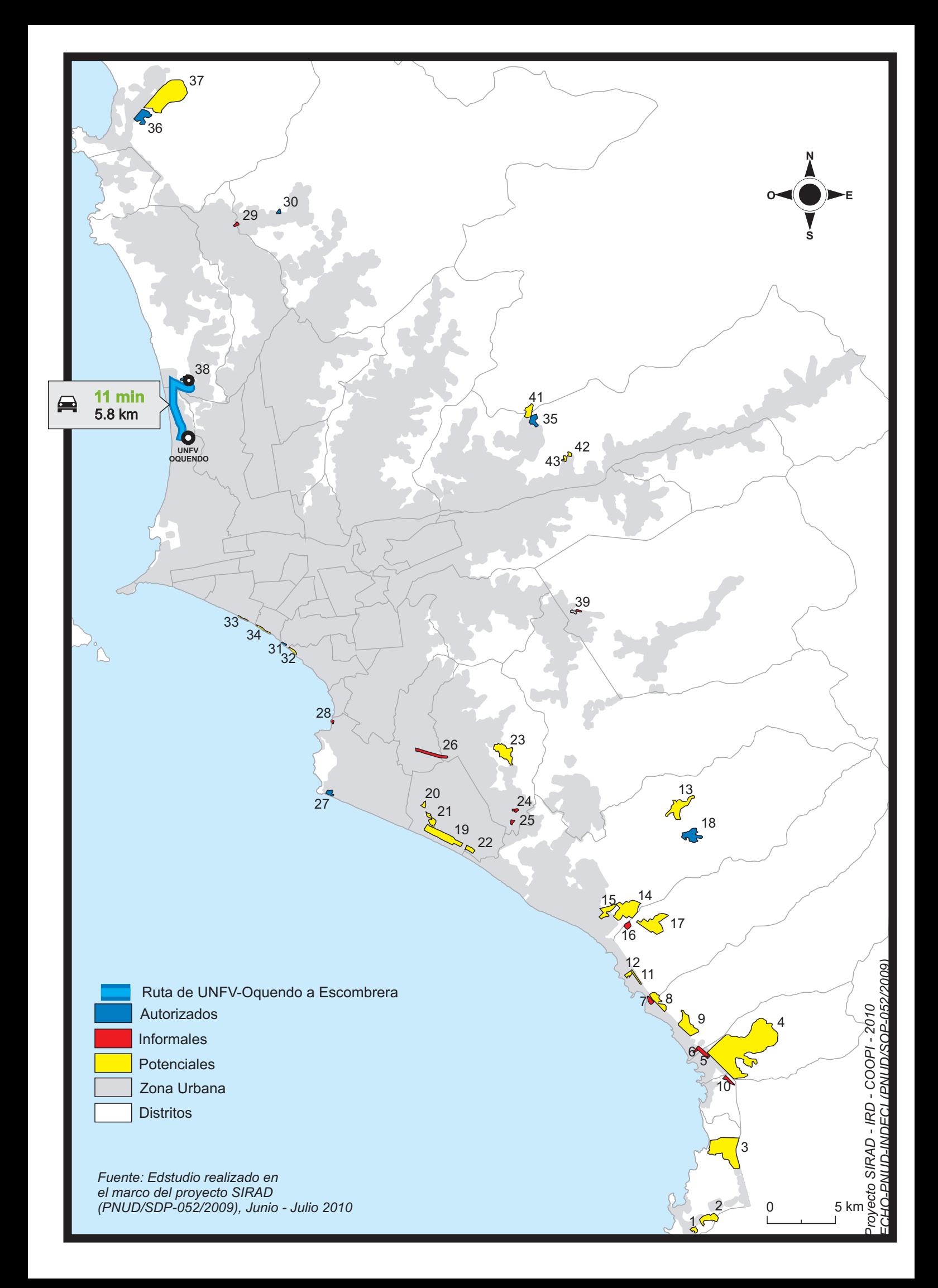

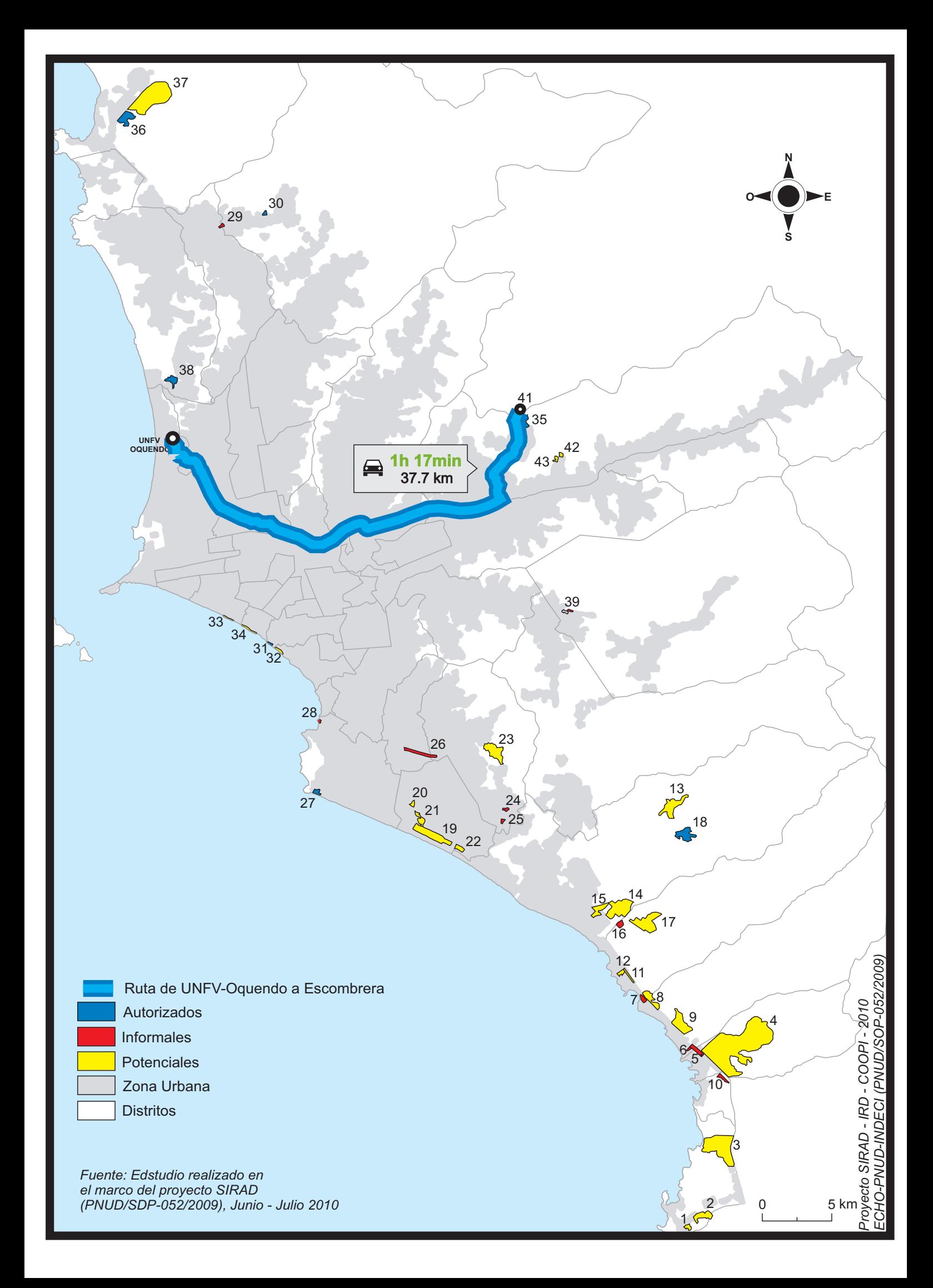

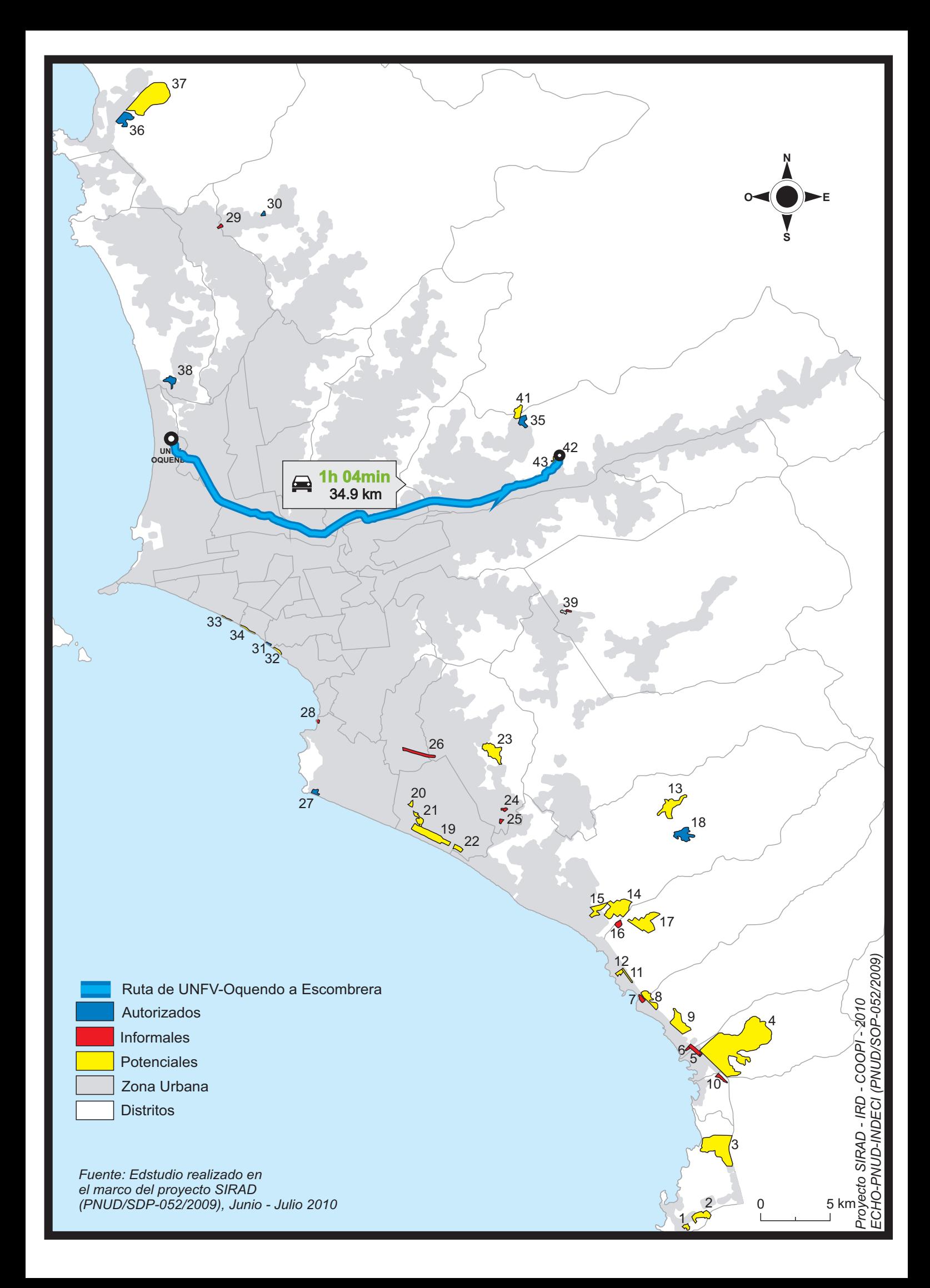